УДК 303.732.4 01.00.00 Физико-математические науки

#### **АВТОМАТИЗИРОВАННЫЙ СИСТЕМНО-КОГНИТИВНЫЙ АНАЛИЗ ИЗОБРАЖЕНИЙ ПО ИХ ПИКСЕЛЯМ (обобщение, абстрагирование, классификация и идентификация) 1**

Луценко Евгений Вениаминович д.э.н., к.т.н., профессор РИНЦ SPIN-код: 9523-7101 prof.lutsenko@gmail.com *Кубанский государственный аграрный университет, Краснодар, Россия*

Рассматривается применение автоматизированного системно-когнитивного анализа (АСК-анализ), его математической модели – системной теории информации и программного инструментария – интеллектуальной системы «Эйдос» для ввода (оцифровки) изображений из графических файлов, синтеза обобщенных изображений классов, их абстрагирования, классификации обобщенных изображений классов (кластеры и конструкты), сравнения конкретных изображений с обобщенными образами (идентификация) классов, сравнения классов друг с другом. Предлагается применить теорию информации для расчета количества информации, содержащегося в пикселе изображения о том, что это изображение принадлежит к определенному классу изображений. Приводится численный пример, в котором на основе ряда конкретных примеров изображений, принадлежащих к различным классам, формируются обобщенные образы этих классов, независящие от их конкретных реализаций, т.е. «Эйдосы» этих изображений (в смысле Платона) – прототипы или архетипы изображений (в смысле Юнга). Но система «Эйдос» обеспечивает не только формирование прототипов изображений, в которых количественно отражено количество информации в элементах конкретных изображений об их принадлежности к определенным прототипам, но и сравнение конкретных изображений с обобщенными (идентификация) и самих обобщенных образов изображений друг с другом (классификацию)

Ключевые слова: АСК-АНАЛИЗ, АВТОМАТИЗИРОВАННЫЙ СИСТЕМНО-КОГНИТИВНЫЙ АНАЛИЗ, ИНТЕЛЛЕКТУАЛЬНАЯ СИСТЕМА «ЭЙДОС», ВВОД, ОЦИФРОВКА ИЗОБРАЖЕНИЙ, СИНТЕЗ ОБОБЩЕННЫХ ИЗОБРАЖЕНИЙ, АБСТРАГИРОВАНИЕ, КЛАССИФИКАЦИЯ, СРАВНЕНИЕ КОНКРЕТНЫХ ИЗОБРАЖЕНИЙ С ОБОБЩЕННЫМИ (ИДЕНТИФИКАЦИЯ)

UDC 303.732.4 Physical-Mathematical sciences

#### **AUTOMATED SYSTEMIC-COGNITIVE ANALYSIS OF IMAGES PIXELS (generalization, abstraction, classification and identification)**

Lutsenko Eugeny Veniaminovich Dr.Sci.Econ., Cand.Tech.Sci., professor SPIN-code: 9523-7101 prof.lutsenko@gmail.com *Kuban State Agrarian University, Krasnodar, Russia* 

In the article the application of systemic-cognitive analysis and its mathematical model i.e. the system theory of the information and its program toolkit which is "Eidos" system for loading images from graphics files, synthesis of the generalized images of classes, their abstraction, classification of the generalized images (clusters and constructs) comparisons of concrete images with the generalized images (identification) are examined. We suggest using the theory of information for processing the data and its size for every pixel which indicates that the image is of a certain class. A numerical example is given in which on the basis of a number of specific examples of images belonging to different classes, forming generalized images of these classes, independent of their specific implementations, i.e., the "Eidoses" of these images (in the definition of Plato) – the prototypes or archetypes of images (in the definition of Jung). But the "Eidos" system provides not only the formation of prototype images, which quantitatively reflects the amount of information in the elements of specific images on their belonging to a particular proto-types, but a comparison of specific images with generic (identification) and the generalization of pictures images with each other (classification)

Keywords: ASC-ANALYSIS, AUTOMATED SYSTEM-COGNITIVE ANALYSIS, INTELLIGENT SYSTEM "EIDOS", INPUT, DIGITIZATION OF IMAGES, SYNTHESIS OF GENERALIZED IMAGES, ABSTRACTION, CLASSIFICATION, COMPARISON SPECIFIC IMAGES WITH GENERIC (IDENTIFICATION)

 $\overline{a}$ 

<sup>&</sup>lt;sup>1</sup> Работа выполнена при финансовой поддержке РГНФ (проект РГНФ №13-02-00440а) и РФФИ (проект РФФИ №15-06-02569 А).

Данная статья может рассматриваться как продолжение серии работ автора [1, 2, 3, 4], посвященных применению автоматизированного системно-когнитивного анализа (АСК-анализ) [2] и его программного инструментария – системы «Эйдос» для интеллектуальной обработки изображений.

Несомненный научный и практический интерес представляет *синтез обобщенных изображений* на основе ряда конкретных примеров. При этом в результате обобщения выясняется *ценность* признаков изображений для их дифференциации, а также *степень характерности* тех или иных признаков для конкретных изображений. Это позволяет без ущерба для адекватности модели *удалить* из нее малоценные признаки, т.е. осуществить *абстрагирование обобщенных изображений*, что обеспечивает в последующем сокращение затрат различных видов ресурсов на сбор и обработку графической информации. Над обобщенными изображениями возможны операции классификации, объединения наиболее сходных из них в кластеры и формирования систем наиболее сильно отличающихся друг от друга кластеров, т.е. конструктов. Можно также количественно оценивать степень сходства конкретных изображений с обобщенными, т.е. идентифицировать эти конкретные изображения.

При этом могут использоваться различные признаки изображений. Это могут быть и просто отдельные пиксели, и различные системы пикселей, в частности внешние контуры изображений [3, 4].

В данной работе применен подход, аналогичный описанному в работе [2]. Целесообразность написания данной статьи обусловлена тем, что подход, описанный в работе [2], был реализован в DOS-версии системы «Эйдос» [5] и прошедшие с тех пор 6 лет создана новая версия системы «Эйдос-Х++», в которой этот подход развит с использованием новых графических и других возможностей языка программирования [6].

В новой версии системы есть режим 4.7, который так и называется: «АСК-анализ изображений» (рисунок 1):

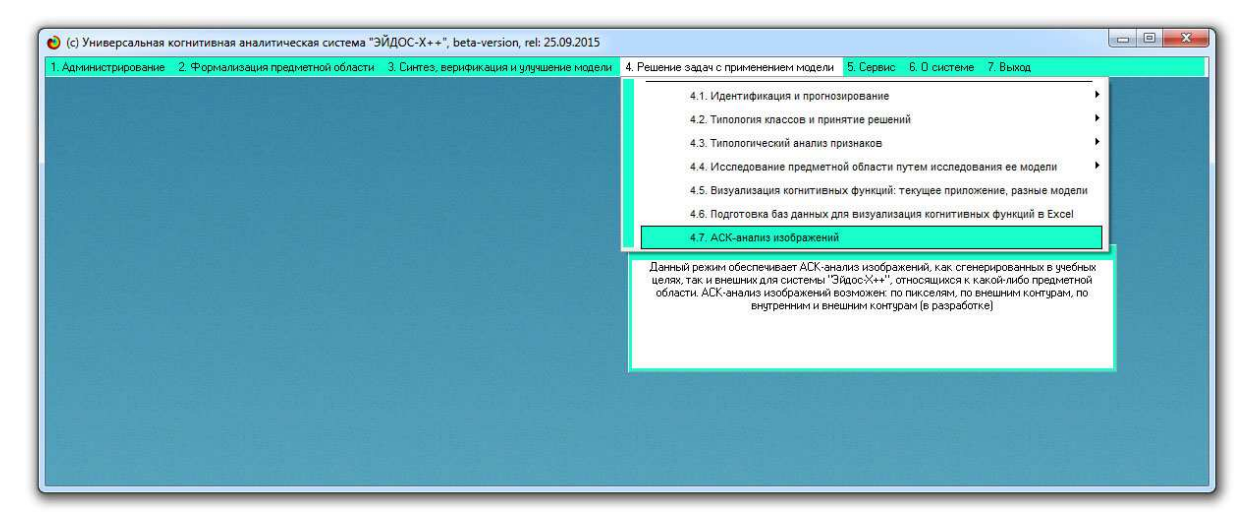

Рисунок 1. Запуск режима: «АСК-анализ изображений»

из главного меню системы «Эйдос-Х++»

В результате появляется главная экранная форма режима «АСКанализ изображений», представленная на рисунке 2:

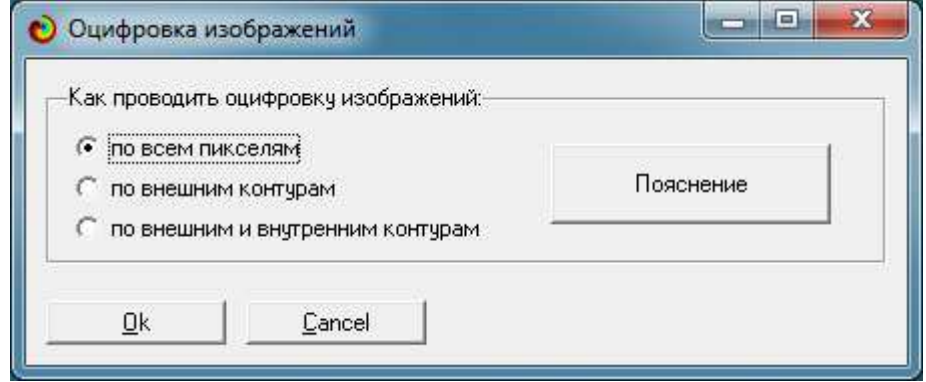

Рисунок 2. Первая экранная форма режима: «АСК-анализ изображений»

Из рисунка 2 мы видим, что системой «Эйдос-Х++» предоставляется возможность АСК-анализа изображений по всем их пикселям (чему и посвящена данная статья), а также по их контурам. В работах [3, 4] описан АСК-анализ изображений по их внешним контурам. На рисунке 3 приведен скриншот, поясняющий возможности данных режимов:

| В 1-м случае формируется база данных результатов оцифровки изображений<br>Во 2-м случае формируется база данных результатов оцифровки изображений<br>3-м случае формируется база данных результатов оцифровки изображений<br>Луценко Е.В. Системно-когнитивный подход к синтезу эффективного алфавита<br>/ Е.В. Луценко // Политематический сетевой электронный научный журнал<br>Кубанского государственного аграрного университета (Научный журнал КубГАУ)<br>[Электронный ресурс]. - Краснодар: КубгАУ, 2009. - №07(051). С. 109 - 129.<br>- Шифр Информрегистра: 04209000120067, IDA [article ID]: 0510907005. -<br>Режим доступа: http://ej.kubagro.ru/2009/07/pdf/05.pdf, 1,312 у.п.л.<br>Луценко Е.В. Системно-когнитивный анализ изображений (обобщение, абстраги-<br>рование, классификация и идентификация) / Е.В. Луценко // Политематический<br>сетевой электронный научный журнал кубанского государственного аграрного<br>университета (Научный журнал Кубгау) [Электронный ресурс]. - Краснодар:<br>КубГАУ, 2009. – №02(046). С. 146 – 164. – Шифр Информрегистра: 0420900012<br>Луценко Е.В. Автоматизированный системно-когнитивный анализ изображений<br>по их внешним контурам (обобщение, абстрагирование, классификация и иденти-<br>фикация) / Е.В. Луценко, Д.К. Бандык // Политематический сетевой электрон-<br>ный научный журнал кубанского государственного аграрного университета (Нау-<br>чный журнал кубгау) [Электронный ресурс]. - Краснодар: Кубгау, 2015. ·<br>№06(110). С. 138 - 167. - IDA [article ID]: 1101506009. - Режим доступа:<br>Луценко Е.В., Бандык Д.К. Интерфейс ввода изображений в систему "Эйдос" (Под-<br>система <Эйдос-img>). Свид. РосПатента РФ на программу для ЭВМ, Заявка<br>№ 2015614954 от 11.06.2015, Гос.рег.№ 2015618040, зарегистр. 29.07.2015. | • Помощь по режиму оцифровки изображений                                                                                                    | х<br>画画<br><b>TEST</b> |
|----------------------------------------------------------------------------------------------------|----------------------------------------------------------------------------------------------------|------------------------|
|                                                                                                    | Оцифровку и АСК-анализ изображений возможно проводить:                                                                                                    |                        |
|                                                                                                    | 1. По всем пикселям изображений.<br>2. По внешним контурам изображений.<br>3. По внешним и внутренним контурам изображений.                                                                                                    |                        |
|                                                                                                    | в стандарте программного интерфейса с внешними БД 2.3.2.3,<br>В БД Inp_data.dbf будут содержаться данные о всех пикселях<br>изображения.                                                                                                    |                        |
|                                                                                                    | в стандарте программного интерфейса с внешними БД 2.3.2.2,<br>В базе данных Inp_data.xls будут содержаться данные о пик-<br>селях внешнего контура изображения.                                                                               |                        |
|                                                                                                    | в<br>в стандарте программного интерфейса с внешними БД 2.3.2.2,<br>в базе данных Inp_data.xls будут содержаться данные о пик-<br>селях как внешнего, так и внутренних контуров изображения<br>("мультиконтур") (режим в процессе разработки). |                        |
|                                                                                                    | Публикации по теме:                                                                                                    |                        |
|                                                                                                    |                                                                                                    |                        |
|                                                                                                    | 0017, IDA [article ID]: 0460902010. - Режим доступа:<br>http://ej.kubagro.ru/2009/02/pdf/10.pdf, 1,188 у.п.л.                                                                                                    |                        |
|                                                                                                    | http://ej.kubagro.ru/2015/06/pdf/09.pdf, 1,875 у.п.л.                                                                                                    |                        |
|                                                                                                    |                                                                                                    |                        |
|                                                                                                    |                                                                                                    |                        |

Рисунок 3. Пояснение к режиму: ««АСК-анализ изображений»

После выбора оцифровки и АСК-анализ изображений по их пикселям появляется экранная форма, приведенная на рисунке 4:

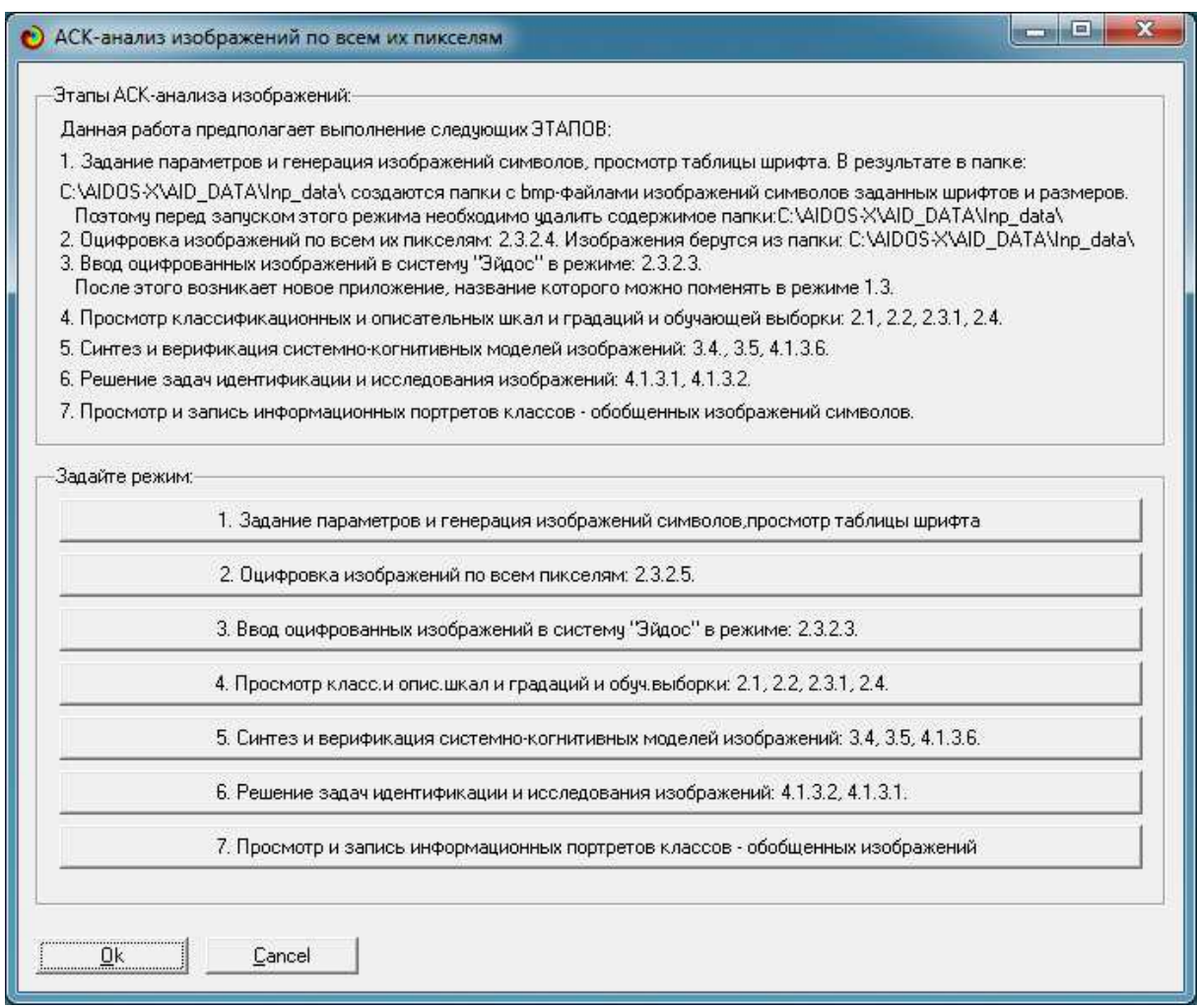

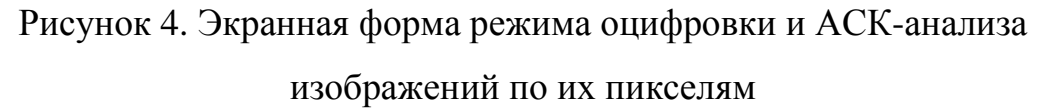

В верхней части экранной формы описаны основные этапы работы в данном режиме и его основные возможности.

В нижней части экранной формы есть кнопки, позволяющие запустить соответствующие режимы на исполнение.

Рассмотрим их по порядку.

АСК-анализ изображений может использоваться для выполнения реальных научных и практических задач обработки изображений в различных предметных областях, а также в качестве учебного режима для освоения различных методов интеллектуальной обработки изображений.

В первом случае изображения, которые мы собираемся анализировать, получены из внешнего источника (фото, сканированные изображения, клип-арты и т.д.). В этом случае они вручную помещаются пользователем в папку: c:\Aidos-X\AID\_DATA\Inp\_data\.

Во втором случае, который мы и рассмотрим в данной статье, используется генератор изображений символов различных размеров, стилей и шрифтов, встроенный в систему «Эйдос». Эти изображения и используются для анализа. Запуск данного генератора изображений происходит по нажатию кнопки 1 на экранной форме, приведенной на рисунке 4. В результате появляется окно генератора изображений символов, в котором пользователь может задать какие символы генерировать, а также размер и тип шрифта (рисунок 5):

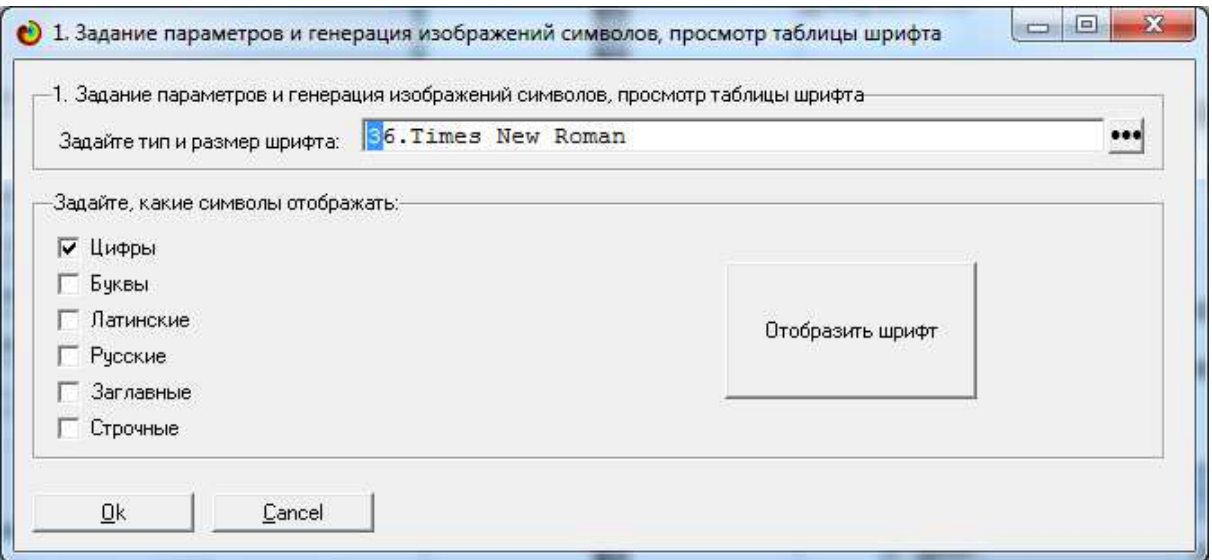

Рисунок 5. Экранная форма генератора изображений символов режима: «АСК-анализ изображений»

При нажатии на кнопке: появляется стандартное окно выбора типа шрифта и его стиля (рисунок 6):

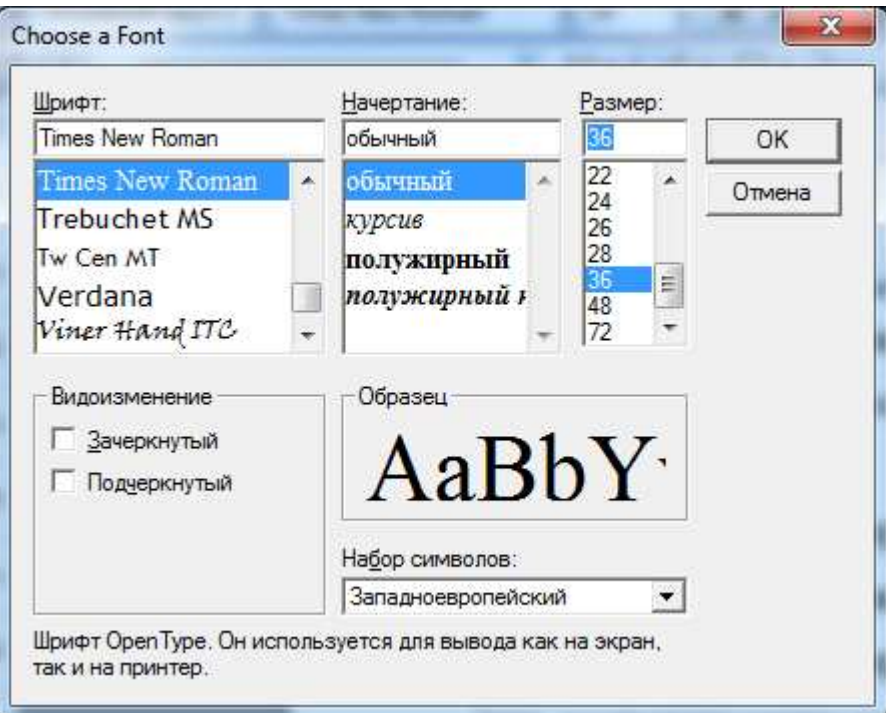

Рисунок 6. Стандартное окно выбора типа шрифта и его стиля

С помощью этого окна выбираем символы и шрифты для численного примера, исследуемого в данной статье. В данном случае это цифры следующих шрифтов. Если в папке: c:\Aidos-X\AID\_DATA\Inp\_data\ не было поддиректории с изображениями заданных символов заданных шрифтов, то они создаются. В папках имена которых совпадают с наименованиями шрифтов, создаются графические файлы с созданными изображениями заданных символов:

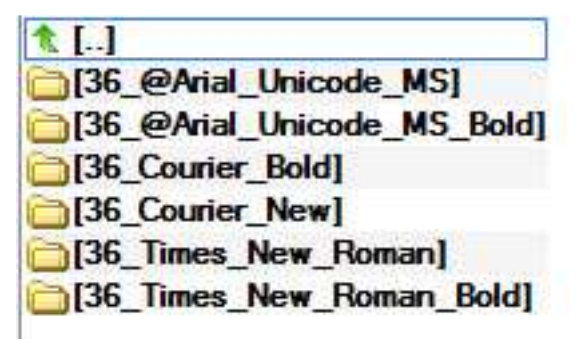

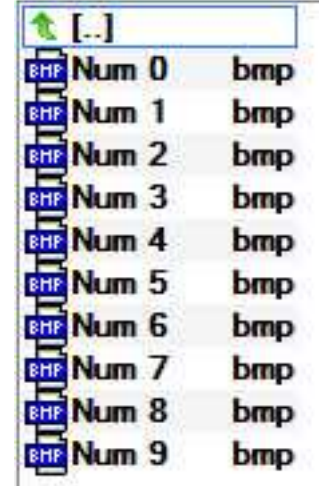

Эти изображения обрезаны по максимальным размерам (ширине и высоте) всех созданных изображений.

Когда изображения для исследования подготовлены и записаны в нужную директорию и поддиректории, то запускается автоматизированный программный интерфейс ввода изображения в систему «Эйдос», т.е. режим оцифровки.

Отметим, что в текущую версию системы «Эйдос-Х++» входят два режима оцифровки изображений: по всем пикселям (режим 2.3.2.5) и по их внешним контурам (режим 2.3.2.4<sup>2</sup>). Планируется также разработка режима оцифровки изображений по их внутренним и внешним контурам. Все режимы оцифровки изображений входя в подсистему, содержащую программные интерфейсы системы «Эйдос» с внешними истопниками данных, представленных в различных формах: в форме текстов, таблиц и изображений (рисунок 7):

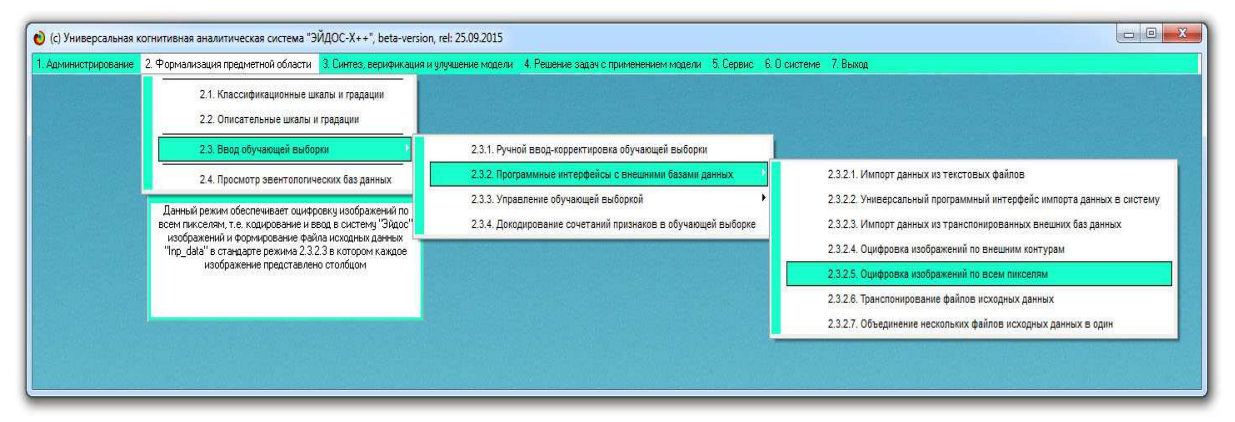

Рисунок 7. Экранная форма главного меню системы «Эйдос-Х++» с программными интерфейсами ввода данных в систему из внешних источников данных различных типов

Запуск режима оцифровки изображений по их пикселям возможен из режима 2.3.2.5 (рисунок 7), а также путем нажатия на вторую кнопку в экранной форме, приведенной на рисунке 4. При запуске данного режима оцифровки открывается окно (рисунок 8):

 $\overline{a}$ 

<sup>&</sup>lt;sup>2</sup> Программное обеспечение режима 2.3.2.4 разработано Д.К.Бандык по постановке и алгоритмам проф.Е.В.Луценко: http://lc.kubagro.ru/aidos/2015618040.jpg

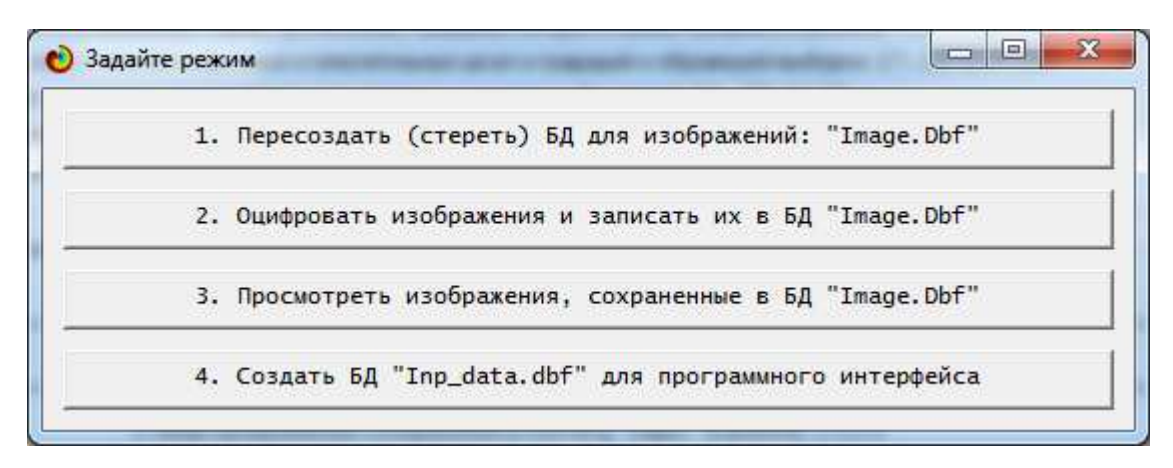

Рисунок 8. Экранная форма режима оцифровки изображений по всем их пикселям

Данный режим создает базу данных оцифрованных изображений. Если этой базы данных нет в текущей папке системы «Эйдос», то она создается, если она уже есть, то оцифрованные изображения просто добавляются в нее. Поэтому, если мы хотим, чтобы в этой базе были только вновь созданные изображения, то предварительно нужно пересоздать (стереть) ее. При выборе второго пункта начинается процесс оцифровки изображений, находящихся в поддиректориях папки: c:\Aidos- $X\$ AID DATA\Inp\_data\. Этот процесс сопровождается отображением тех изображений, которые оцифровываются в данный момент (рисунок 8):

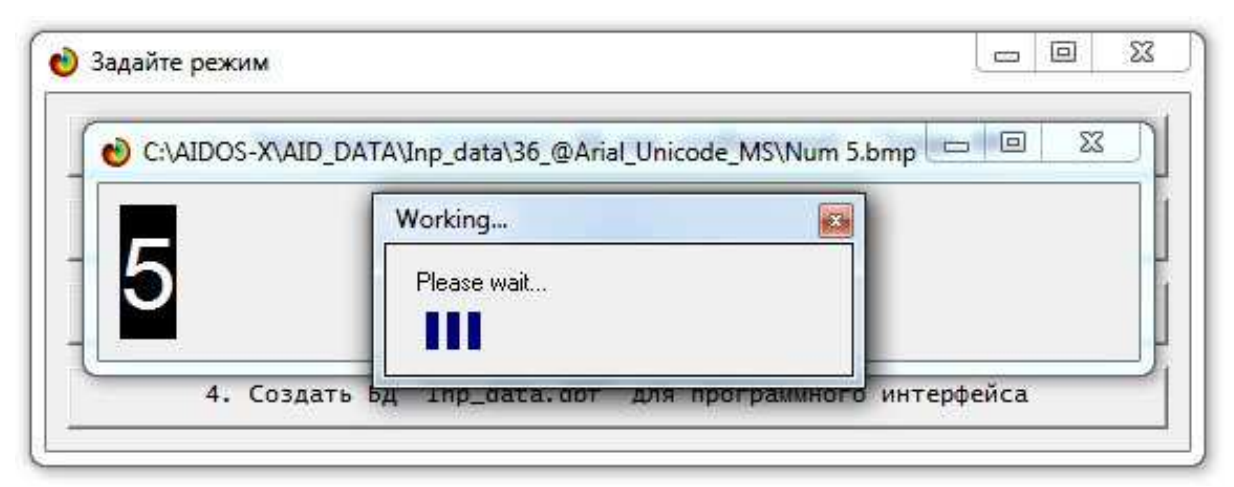

Рисунок 8. Экранная форма отображения стадии оцифровки изображения

В любое время можно просмотреть изображения, накопленные в этой базе, кликнув по 3-й кнопке. После выбора 4-го пункта создается база данных «Inp\_data.dbf» для стандартного программного интерфейса 2.3.2.3 ввода данных в Систему «Эйдос» из внешних баз данных, содержащая информацию об изображениях в стандарте данного интерфейса (рисунок 9):

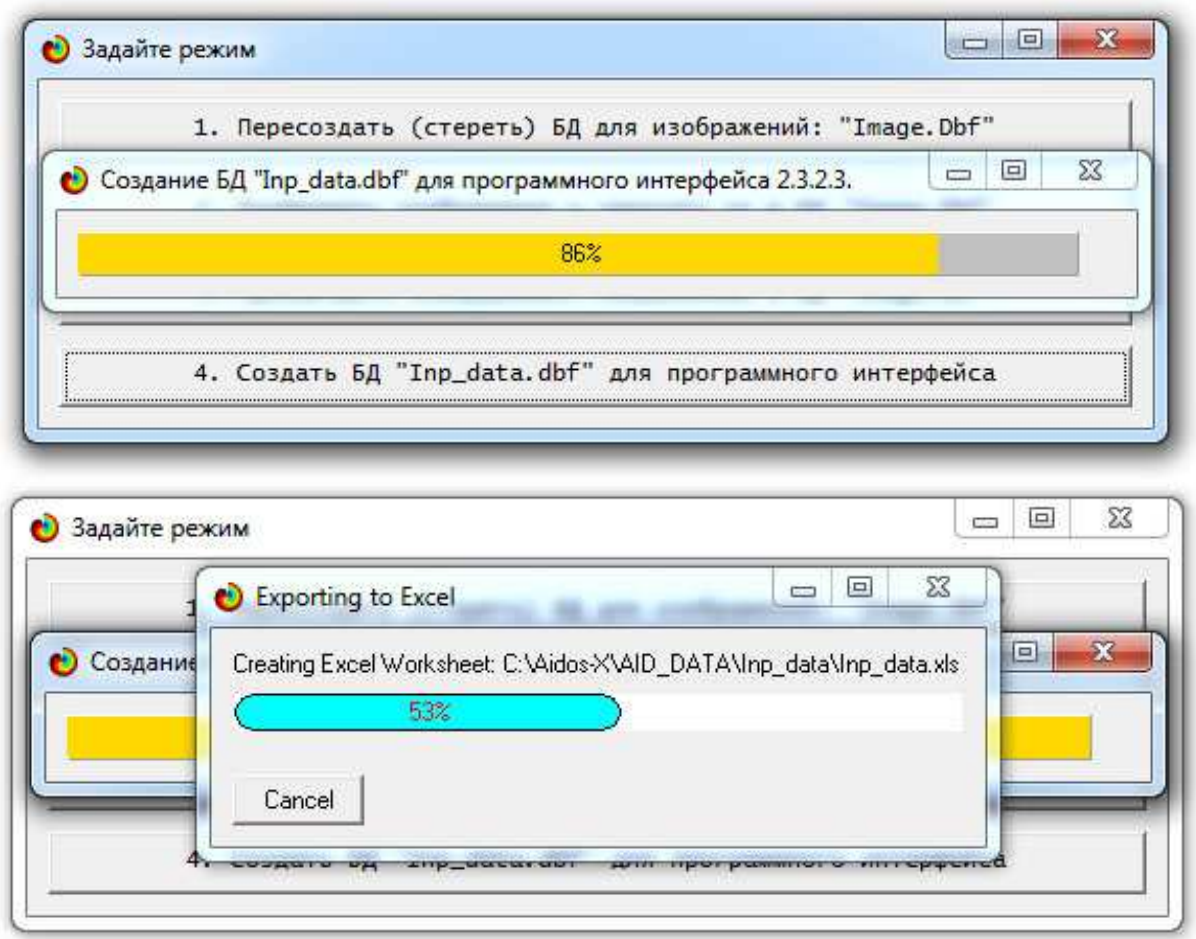

Рисунок 9. Экранные формы отображения стадии исполнения

Всегда создается файл: Inp\_data.dbf, который, если пользователь не отказывается от этого, экспортируется в Excel-файл.

Затем выполняется 3-й этап, приведенный на рисунке 4. При этом отображается экранная форма программного интерфейса 2.3.2.3 (рисунок 10) с нужными параметрами заданными программно (по умолчанию):

## Научный журнал КубГАУ, №111(07), 2015 года

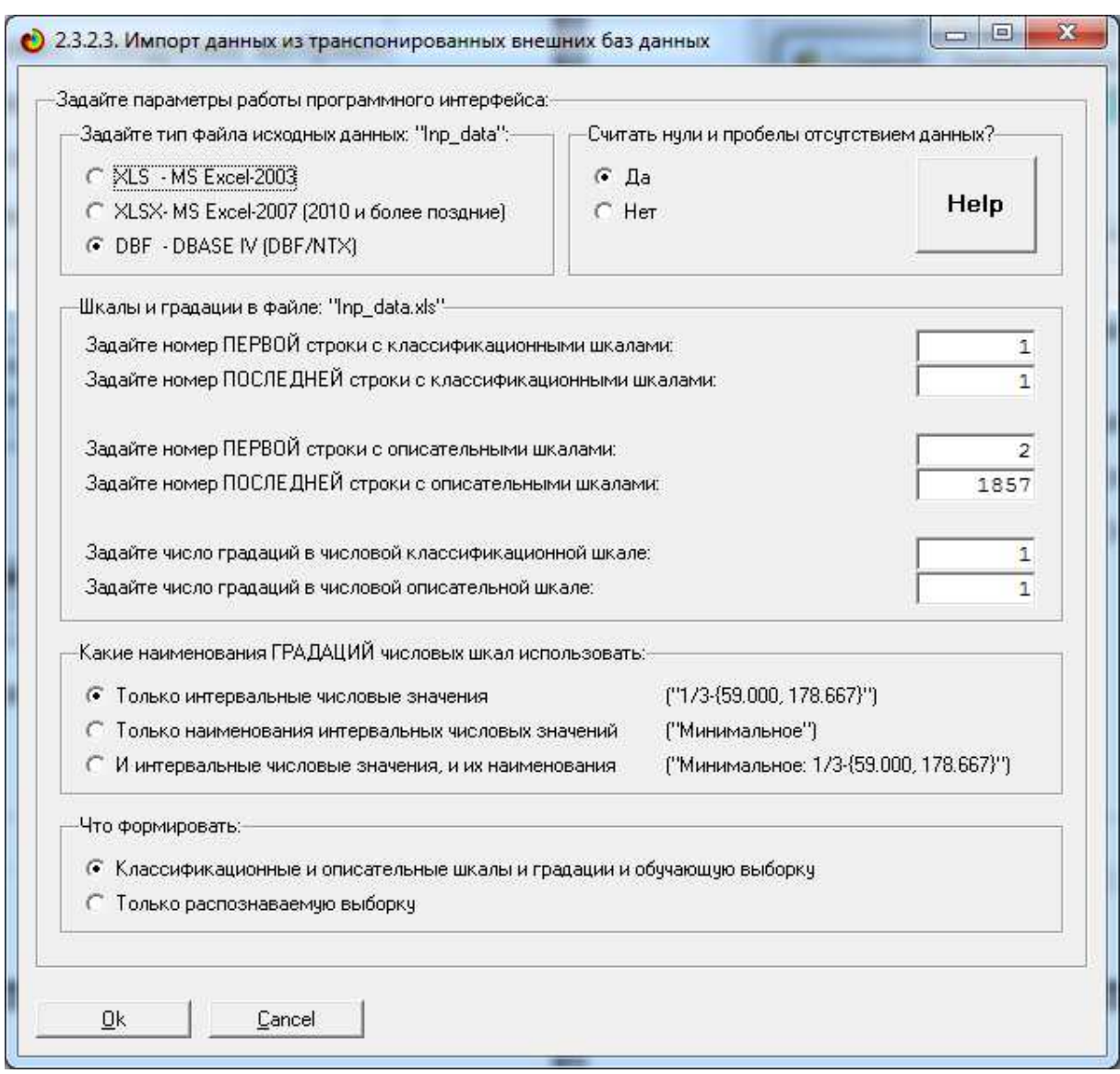

Рисунок 10. Экранная форма программного интерфейса режима 2.3.2.3.

Выполнение данного режима автоматически формирует классификационные и описательные шкалы и градации, а также обучающую выборку, содержащую данные по пикселям всех исследуемых изображений.

Help данного режима, в котором описаны его назначение и требования к исходным данным, приведен на рисунке 11:

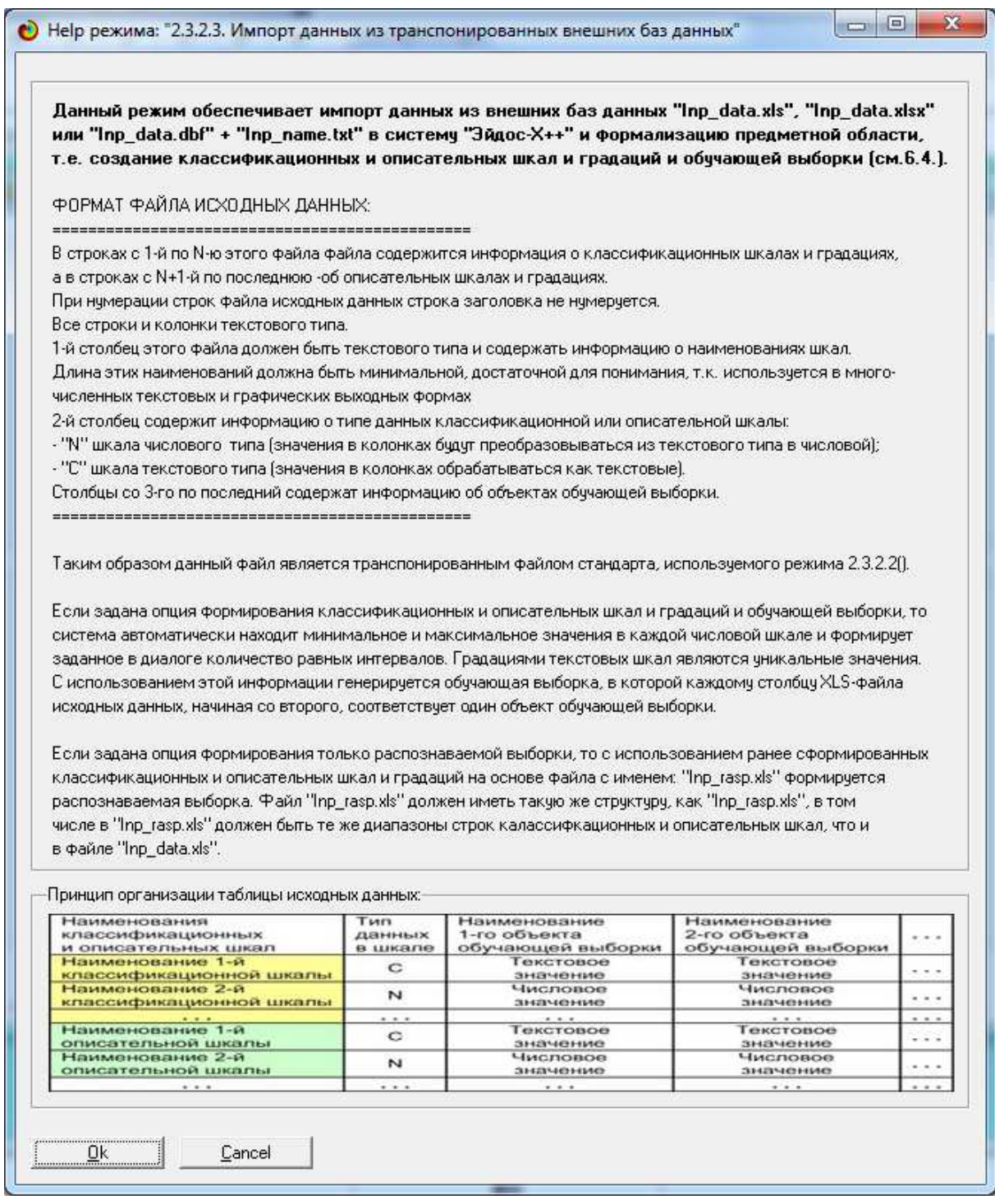

Рисунок 11. Экранная форма Help режима 2.3.2.3.

Программный интерфейс 2.3.2.3 используется в данном случае потому, что у него практически нет ограничения на число классификационных и описательных шкал и градаций.

В результате выполнения данного режима автоматически формируются классификационные и описательные шкалы и градации (рисунок 12) и обучающая выборка (таблица 1), т.е. производится *нормализация* базы исходных данных:

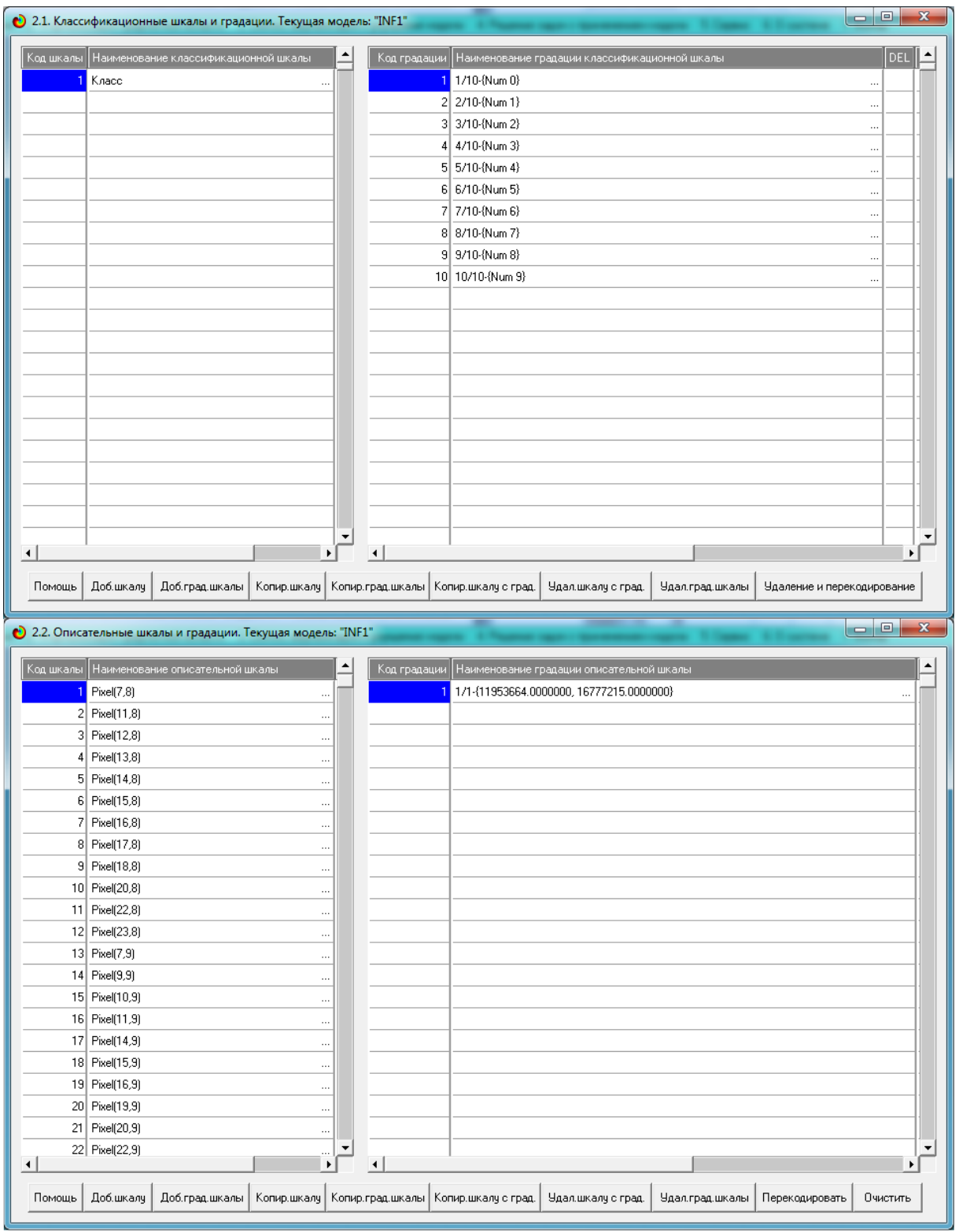

Рисунок 12. Экранные формы с классификационными и описательными шкалами и градациями

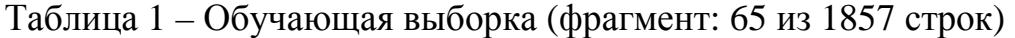

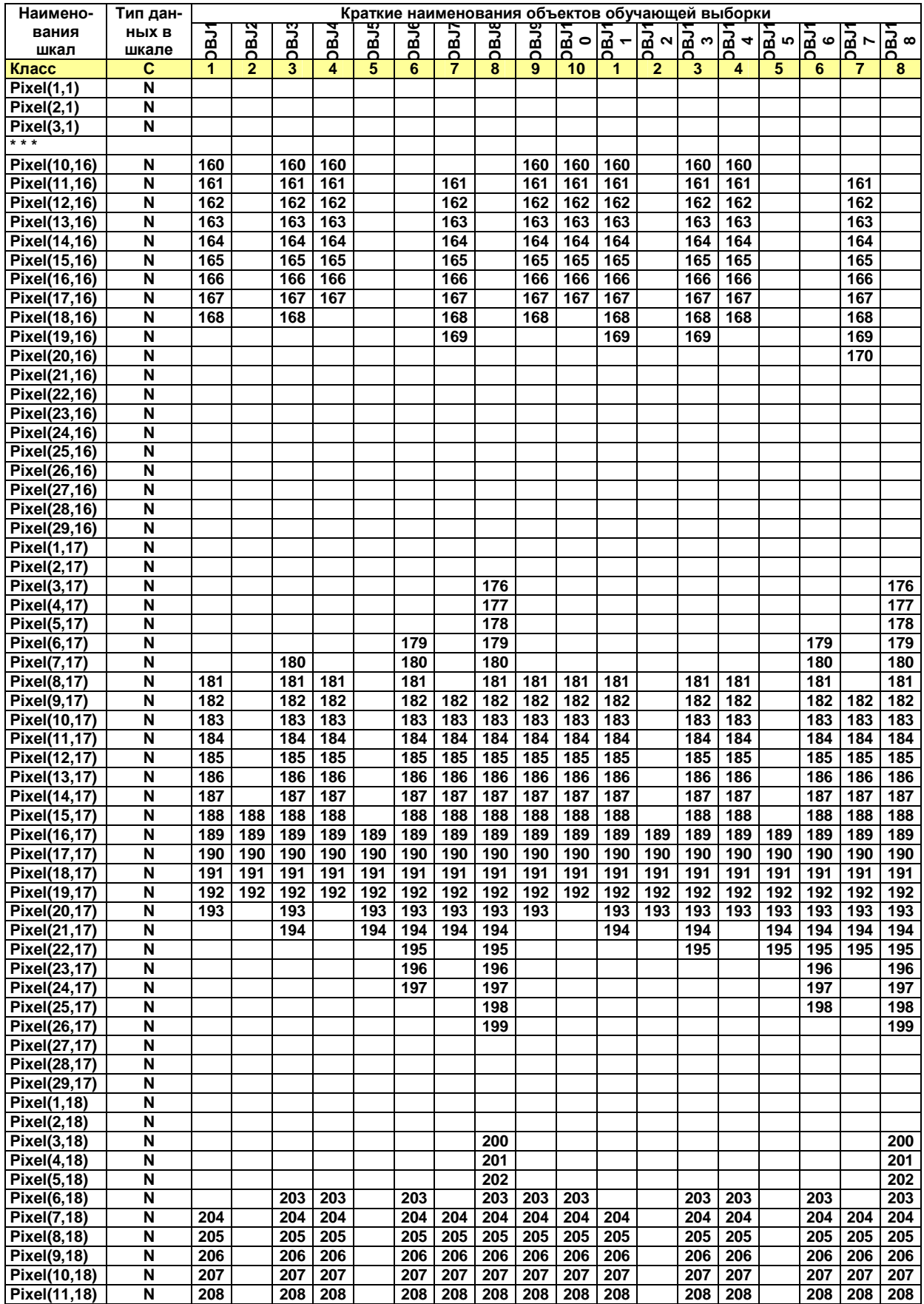

В таблице 1 для экономии места в заголовке приведены краткие наименования объектов обучающей выборки. Полные их наименования приведены ниже:

**1. C:\AIDOS-X\AID\_DATA\Inp\_data\36\_@Arial\_Unicode\_MS\Num 0.bmp 2. C:\AIDOS-X\AID\_DATA\Inp\_data\36\_@Arial\_Unicode\_MS\Num 1.bmp 3. C:\AIDOS-X\AID\_DATA\Inp\_data\36\_@Arial\_Unicode\_MS\Num 2.bmp 4. C:\AIDOS-X\AID\_DATA\Inp\_data\36\_@Arial\_Unicode\_MS\Num 3.bmp 5. C:\AIDOS-X\AID\_DATA\Inp\_data\36\_@Arial\_Unicode\_MS\Num 4.bmp 6. C:\AIDOS-X\AID\_DATA\Inp\_data\36\_@Arial\_Unicode\_MS\Num 5.bmp 7. C:\AIDOS-X\AID\_DATA\Inp\_data\36\_@Arial\_Unicode\_MS\Num 6.bmp 8. C:\AIDOS-X\AID\_DATA\Inp\_data\36\_@Arial\_Unicode\_MS\Num 7.bmp 9. C:\AIDOS-X\AID\_DATA\Inp\_data\36\_@Arial\_Unicode\_MS\Num 8.bmp 10. C:\AIDOS-X\AID\_DATA\Inp\_data\36\_@Arial\_Unicode\_MS\Num 9.bmp 11. C:\AIDOS-X\AID\_DATA\Inp\_data\36\_@Arial\_Unicode\_MS\_Bold\Num 0.bmp 12. C:\AIDOS-X\AID\_DATA\Inp\_data\36\_@Arial\_Unicode\_MS\_Bold\Num 1.bmp 13. C:\AIDOS-X\AID\_DATA\Inp\_data\36\_@Arial\_Unicode\_MS\_Bold\Num 2.bmp 14. C:\AIDOS-X\AID\_DATA\Inp\_data\36\_@Arial\_Unicode\_MS\_Bold\Num 3.bmp 15. C:\AIDOS-X\AID\_DATA\Inp\_data\36\_@Arial\_Unicode\_MS\_Bold\Num 4.bmp 16. C:\AIDOS-X\AID\_DATA\Inp\_data\36\_@Arial\_Unicode\_MS\_Bold\Num 5.bmp 17. C:\AIDOS-X\AID\_DATA\Inp\_data\36\_@Arial\_Unicode\_MS\_Bold\Num 6.bmp 18. C:\AIDOS-X\AID\_DATA\Inp\_data\36\_@Arial\_Unicode\_MS\_Bold\Num 7.bmp 19. C:\AIDOS-X\AID\_DATA\Inp\_data\36\_@Arial\_Unicode\_MS\_Bold\Num 8.bmp 20. C:\AIDOS-X\AID\_DATA\Inp\_data\36\_@Arial\_Unicode\_MS\_Bold\Num 9.bmp 21. C:\AIDOS-X\AID\_DATA\Inp\_data\36\_Courier\_Bold\Num 0.bmp 22. C:\AIDOS-X\AID\_DATA\Inp\_data\36\_Courier\_Bold\Num 1.bmp 23. C:\AIDOS-X\AID\_DATA\Inp\_data\36\_Courier\_Bold\Num 2.bmp 24. C:\AIDOS-X\AID\_DATA\Inp\_data\36\_Courier\_Bold\Num 3.bmp 25. C:\AIDOS-X\AID\_DATA\Inp\_data\36\_Courier\_Bold\Num 4.bmp 26. C:\AIDOS-X\AID\_DATA\Inp\_data\36\_Courier\_Bold\Num 5.bmp 27. C:\AIDOS-X\AID\_DATA\Inp\_data\36\_Courier\_Bold\Num 6.bmp 28. C:\AIDOS-X\AID\_DATA\Inp\_data\36\_Courier\_Bold\Num 7.bmp 29. C:\AIDOS-X\AID\_DATA\Inp\_data\36\_Courier\_Bold\Num 8.bmp 30. C:\AIDOS-X\AID\_DATA\Inp\_data\36\_Courier\_Bold\Num 9.bmp 31. C:\AIDOS-X\AID\_DATA\Inp\_data\36\_Courier\_New\Num 0.bmp 32. C:\AIDOS-X\AID\_DATA\Inp\_data\36\_Courier\_New\Num 1.bmp 33. C:\AIDOS-X\AID\_DATA\Inp\_data\36\_Courier\_New\Num 2.bmp 34. C:\AIDOS-X\AID\_DATA\Inp\_data\36\_Courier\_New\Num 3.bmp 35. C:\AIDOS-X\AID\_DATA\Inp\_data\36\_Courier\_New\Num 4.bmp 36. C:\AIDOS-X\AID\_DATA\Inp\_data\36\_Courier\_New\Num 5.bmp 37. C:\AIDOS-X\AID\_DATA\Inp\_data\36\_Courier\_New\Num 6.bmp 38. C:\AIDOS-X\AID\_DATA\Inp\_data\36\_Courier\_New\Num 7.bmp 39. C:\AIDOS-X\AID\_DATA\Inp\_data\36\_Courier\_New\Num 8.bmp 40. C:\AIDOS-X\AID\_DATA\Inp\_data\36\_Courier\_New\Num 9.bmp 41. C:\AIDOS-X\AID\_DATA\Inp\_data\36\_Times\_New\_Roman\Num 0.bmp 42. C:\AIDOS-X\AID\_DATA\Inp\_data\36\_Times\_New\_Roman\Num 1.bmp 43. C:\AIDOS-X\AID\_DATA\Inp\_data\36\_Times\_New\_Roman\Num 2.bmp 44. C:\AIDOS-X\AID\_DATA\Inp\_data\36\_Times\_New\_Roman\Num 3.bmp 45. C:\AIDOS-X\AID\_DATA\Inp\_data\36\_Times\_New\_Roman\Num 4.bmp 46. C:\AIDOS-X\AID\_DATA\Inp\_data\36\_Times\_New\_Roman\Num 5.bmp 47. C:\AIDOS-X\AID\_DATA\Inp\_data\36\_Times\_New\_Roman\Num 6.bmp 48. C:\AIDOS-X\AID\_DATA\Inp\_data\36\_Times\_New\_Roman\Num 7.bmp 49. C:\AIDOS-X\AID\_DATA\Inp\_data\36\_Times\_New\_Roman\Num 8.bmp 50. C:\AIDOS-X\AID\_DATA\Inp\_data\36\_Times\_New\_Roman\Num 9.bmp 51. C:\AIDOS-X\AID\_DATA\Inp\_data\36\_Times\_New\_Roman\_Bold\Num 0.bmp 52. C:\AIDOS-X\AID\_DATA\Inp\_data\36\_Times\_New\_Roman\_Bold\Num 1.bmp 53. C:\AIDOS-X\AID\_DATA\Inp\_data\36\_Times\_New\_Roman\_Bold\Num 2.bmp 54. C:\AIDOS-X\AID\_DATA\Inp\_data\36\_Times\_New\_Roman\_Bold\Num 3.bmp 55. C:\AIDOS-X\AID\_DATA\Inp\_data\36\_Times\_New\_Roman\_Bold\Num 4.bmp 56. C:\AIDOS-X\AID\_DATA\Inp\_data\36\_Times\_New\_Roman\_Bold\Num 5.bmp 57. C:\AIDOS-X\AID\_DATA\Inp\_data\36\_Times\_New\_Roman\_Bold\Num 6.bmp 58. C:\AIDOS-X\AID\_DATA\Inp\_data\36\_Times\_New\_Roman\_Bold\Num 7.bmp 59. C:\AIDOS-X\AID\_DATA\Inp\_data\36\_Times\_New\_Roman\_Bold\Num 8.bmp 60. C:\AIDOS-X\AID\_DATA\Inp\_data\36\_Times\_New\_Roman\_Bold\Num 9.bmp** 

Затем запускается режим синтеза и верификации статистических и системно-когнитивных моделей с параметрами по умолчанию (рисунок 13):

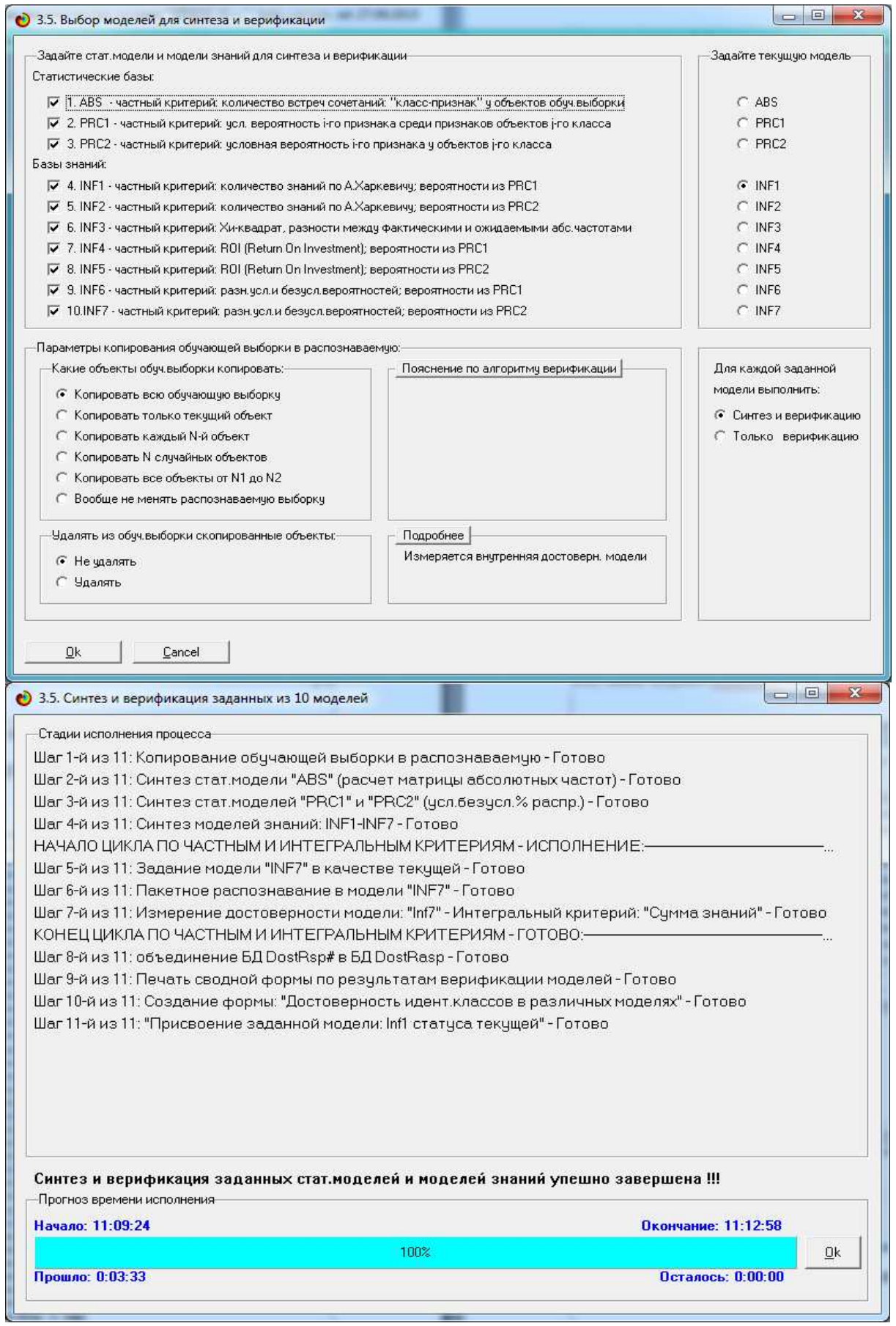

Рисунок 13. Экранные формы режима синтеза и верификации моделей

В результате работы данного режима создаются и верифицируются 3 статистических модели (корреляционная матрица, матрицы условных и безусловных процентных распределений) и 7 системно-когнитивных моделей (моделей знаний) (рисунок 14):

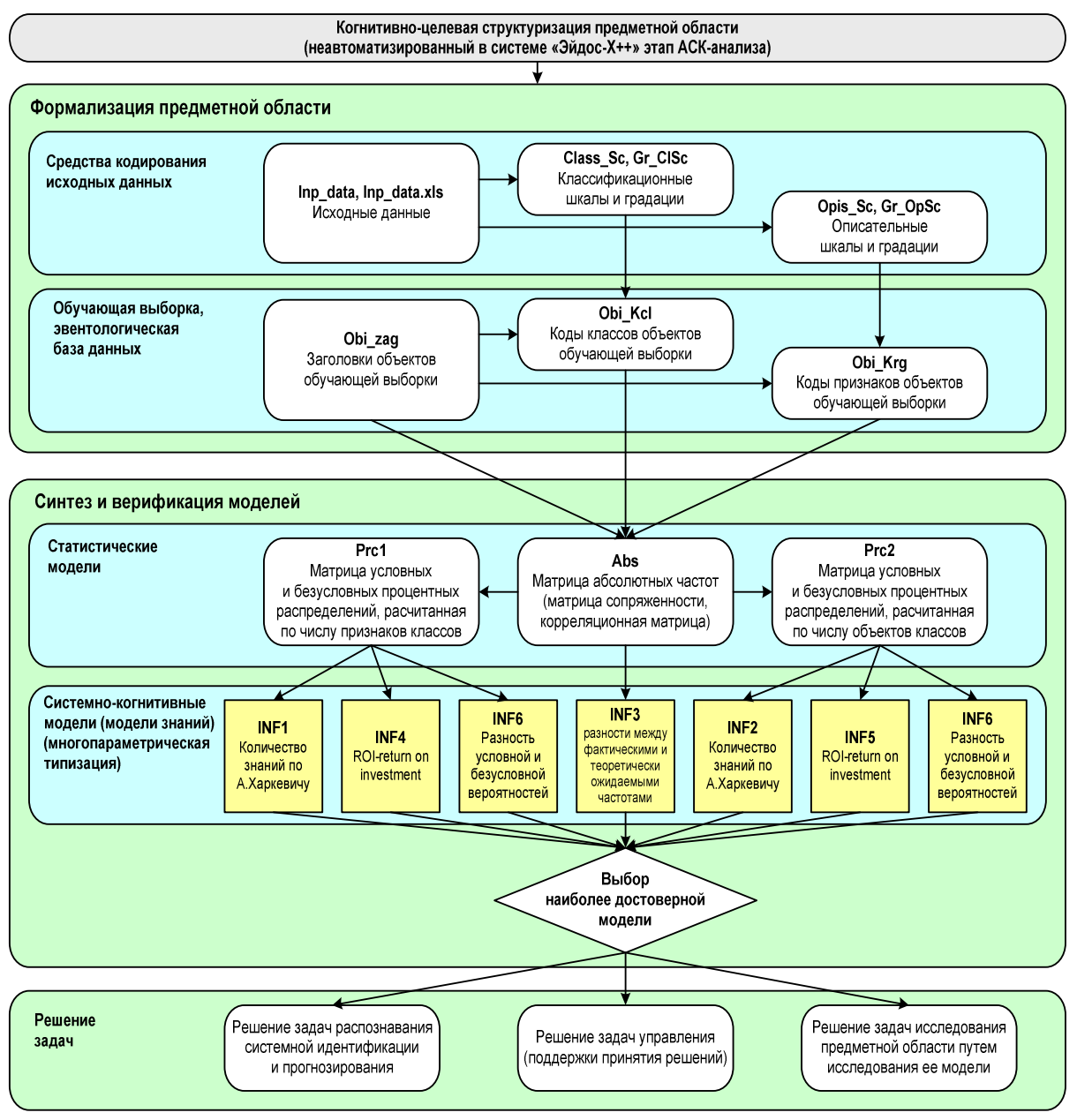

Последовательность обработки данных, информации и знаний в системе «Эйдос-X++»

Рисунок 14. Этапы последовательного повышения степени формализации модели от данных к информации, а от нее к знаниям

Из всех этих моделей ниже приведена модель «ABS» и модель «INF1» (таблицы 2 и 3), наименования этих моделей приведены на рисунке 13.

|              |                                                                                                    | <b>GLS1</b>  | CLS <sub>2</sub> | $CL$ 53      | CL <sub>S4</sub> | CLS5                           | CLS6           | CLS7                    | $CL$ 58                      | CLS9         | CLS10        | Сумма          |
|--------------|----------------------------------------------------------------------------------------------------|--------------|------------------|--------------|------------------|--------------------------------|----------------|-------------------------|------------------------------|--------------|--------------|----------------|
|              |                                                                                                    |              |                  |              |                  |                                |                |                         |                              |              |              |                |
|              | Код   Наименование шкалы и градации                                                                         |              |                  |              |                  |                                |                |                         |                              |              |              |                |
| 1            | PIXEL(7,8)-1/1-{11953664.0000000, 16777215.0000000}                                                         |              |                  |              |                  |                                | 1              |                         | 1                            |              |              | $\mathbf{2}$   |
| $\mathbf{2}$ | PIXEL(11,8)-1/1-{6684672.0000000, 16777215.0000000}                                                         |              |                  | 1            | 1                |                                | 1              |                         | $\mathbf{1}$                 | 1            |              | 5              |
| 3            | PIXEL(12,8)-1/1-{16758374.0000000, 16777215.0000000}                                                        | 1            |                  | 1            | 1                |                                | 1              |                         | 1                            | 1            | 1            | 7              |
| 4            | PIXEL(13,8)-1/1-{6684672.0000000, 16777215.0000000}                                                         | 1            | 1                | 1            | 1                |                                | 1              |                         | 1                            | 1            | 1            | 8              |
| 5            | PIXEL(14,8)-1/1-{16777142.0000000, 16777215.0000000}                                                        | 1            | $\mathbf{1}$     | 1            | 1                |                                | 1              |                         | 1                            | 1            | 1            | 8              |
| 6            | PIXEL(15.8)-1/1-{14417919.0000000. 16777215.0000000}                                                        | 1            | $\mathbf{1}$     | 1            | 1                |                                | 1              |                         | 1                            | 1            | 1            | 8              |
| 7            | PIXEL(16,8)-1/1-{14992.0000000, 16777215.0000000}                                                           | 1            | 1                | 1            | 1                | 1                              | 1              |                         | 1                            | 1            | 1            | 9              |
| 8            | PIXEL(17,8)-1/1-{11993087.0000000, 16777215.0000000}                                                        | 1            |                  | $\mathbf{1}$ | 1                | $\mathbf{1}$                   | $\mathbf{1}$   | 1                       | $\mathbf{1}$                 | $\mathbf{1}$ | 1            | 9              |
| 9            | PIXEL(18,8)-1/1-{102.0000000, 16777215.0000000}                                                             | 1            |                  | 1            | 1                | $\mathbf{1}$                   | $\mathbf{1}$   | 1                       | $\mathbf{1}$                 | 1            | 1            | 9              |
| 10           | PIXEL(20,8)-1/1-{6731519.0000000, 16777215.0000000}                                                         |              |                  |              |                  | $\mathbf{1}$                   | 1              | 1                       | 1                            |              |              | 4              |
| 11           | PIXEL(22,8)-1/1-{6731519.0000000, 16777215.0000000}                                                         |              |                  |              |                  |                                | 1              | 1                       | 1                            |              |              | 3              |
| 12           | PIXEL(23,8)-1/1-{3838171.0000000, 6731519.0000000}                                                          |              |                  |              |                  |                                |                | 1                       | 1                            |              |              | $\overline{2}$ |
| 13           | PIXEL(7,9)-1/1-{11953664.0000000, 16777215.0000000}                                                         |              |                  |              |                  |                                | $\mathbf{1}$   |                         | $\mathbf{1}$                 |              |              | $\mathbf{2}$   |
| 14           | PIXEL(9,9)-1/1-{6684672.0000000, 16777215.0000000}                                                          |              |                  | 1            | 1                |                                | 1              |                         | $\mathbf{1}$                 | $\mathbf{1}$ |              | $\overline{5}$ |
| 15           | PIXEL(10,9)-1/1-{11953664.0000000, 16777215.0000000}                                                        | 1            |                  | 1            | $\mathbf{1}$     |                                | $\mathbf{1}$   |                         | $\mathbf{1}$                 | $\mathbf{1}$ | 1            | $\overline{7}$ |
| 16           | PIXEL(11,9)-1/1-{16758374.0000000, 16777215.0000000}                                                        | 1            | 1                | 1            | 1                |                                | 1              |                         | 1                            | 1            | 1            | 8              |
| 17           | PIXEL(14,9)-1/1-{9452032.0000000, 16777215.0000000}                                                         | 1            | $\mathbf{1}$     | 1            | 1                |                                | 1              | 1                       | 1                            | 1            | $\mathbf{1}$ | 9              |
| 18           | PIXEL(15,9)-1/1-{14389306.0000000, 16777215.0000000}                                                        | 1            | $\mathbf{1}$     | 1            | 1                | 1                              | 1              | 1                       | $\mathbf{1}$                 | $\mathbf{1}$ | 1            | 10             |
| 19           | PIXEL(16,9)-1/1-{14992.0000000, 16777215.0000000}                                                           | 1            | $\mathbf{1}$     | 1            | 1                | 1                              | 1              | 1                       | 1                            | 1            | 1            | 10             |
| 20           | PIXEL(19,9)-1/1-{6731519.0000000, 16777215.0000000}                                                         | 1            |                  | 1            | 1                | 1                              | 1              | 1                       | 1                            | 1            | 1            | 9              |
| 21           | PIXEL(20,9)-1/1-{14992.0000000, 16777215.0000000}                                                           |              |                  |              | 1                | $\mathbf{1}$                   | $\mathbf{1}$   | 1                       | 1                            |              | 1            | 6              |
| 22           | PIXEL(22,9)-1/1-{6731519.0000000, 16777215.0000000}                                                         |              |                  |              |                  |                                | 1              | 1                       | 1                            |              |              | 3              |
| 23           | PIXEL(23,9)-1/1-{3838171.0000000, 16777215.0000000}                                                         |              |                  |              |                  |                                |                | 1                       | $\mathbf{1}$                 |              |              | $\overline{2}$ |
| 24           | PIXEL(5,10)-1/1-{11953664.0000000, 16777215.0000000}                                                        |              |                  |              |                  |                                |                |                         | 2                            |              |              | $\overline{2}$ |
| 25           | PIXEL(6,10)-1/1-{11953664.0000000, 16777215.0000000}                                                        |              |                  |              |                  |                                | 1              |                         | $\overline{2}$               |              |              | 3              |
| 26           | PIXEL(7,10)-1/1-{9452032.0000000, 16777215.0000000}                                                         |              |                  |              | $\mathbf 1$      |                                | $\mathbf{2}$   |                         | $\mathbf{2}$                 |              |              | $\overline{5}$ |
| 27           | PIXEL(8,10)-1/1-{102.0000000, 16777215.0000000}                                                             |              | 1                | 1            | 1                |                                | 2              |                         | $\mathbf 2$                  | 1            |              | 8              |
| 28           | PIXEL(9,10)-1/1-{11993087.0000000, 16777215.0000000}                                                        | $\mathbf{1}$ | $\mathbf{1}$     | 1            | $\mathbf{1}$     |                                | $\overline{2}$ |                         | $\overline{1}$               | 1            | 1            | $\overline{9}$ |
| 29           | PIXEL(10,10)-1/1-{102.0000000, 16777215.0000000}                                                            | 1            | 1                | 1            | $\mathbf{1}$     |                                | $\mathbf 2$    |                         | 1                            | 1            | 1            | 9              |
| 30           | PIXEL(11,10)-1/1-{3801088.0000000, 16777215.0000000}                                                        | 2            | 1                | 2            | $\mathbf 2$      |                                | 1              |                         | 1                            | $\mathbf{2}$ | 1            | 12             |
| 31           | PIXEL(12,10)-1/1-{102.0000000, 16777215.0000000}                                                            | $\mathbf{2}$ | $\mathbf{1}$     | 2            | $\mathbf{2}$     |                                | 1              |                         | $\mathbf{1}$                 | $\mathbf{2}$ | $\mathbf{2}$ | 13             |
| 32           | PIXEL(13,10)-1/1-{14992.0000000, 16777215.0000000}                                                          | 1            | 1                | 1            | 1                |                                | 1              | 1                       | 1                            | 1            | 2            | 10             |
| 33           | PIXEL(14,10)-1/1-{6684672.0000000, 16777215.0000000}                                                        | 1            | $\mathbf{1}$     | 1            | 1                | $\mathbf{1}$                   | 1              | 1                       | 1                            | 1            | 1            | 10             |
| 34           | PIXEL(15,10)-1/1-{6684672.0000000, 16777215.0000000}                                                        | 1            | $\mathbf{2}$     | $\mathbf 1$  | 1                | $\mathbf{2}$                   | $\mathbf{1}$   | 1                       | 1                            | $\mathbf{1}$ | 1            | 12             |
| 35           | PIXEL(16,10)-1/1-{14992.0000000, 16777215.0000000}                                                          | 1            | $\mathbf{2}$     | 1            | 1                | $\mathbf{2}$                   | 1              | 1                       | 1                            | $\mathbf{1}$ | 1            | 12             |
| 36           | PIXEL(17,10)-1/1-{3838171.0000000, 16777215.0000000}                                                        | $\mathbf{2}$ | $\mathbf{1}$     | 2            | $\mathbf 2$      | $\overline{2}$                 | 1              | $\mathbf 2$             | 1                            | $\mathbf 2$  | $\mathbf{2}$ | 17             |
| 37           | PIXEL(18,10)-1/1-{102.0000000, 16777215.0000000}                                                            | $\mathbf{2}$ | 1                | 2            | 2                | $\mathbf 2$                    | 1              | 1                       | 1                            | $\mathbf 2$  | $\mathbf 2$  | 16             |
| 38           | PIXEL(19,10)-1/1-{58.0000000, 16777215.0000000}                                                             | $\mathbf{2}$ |                  | 1            | $\overline{2}$   | $\mathbf{2}$                   | $\mathbf{1}$   | 1                       | 1                            | $\mathbf{2}$ | $\mathbf{2}$ | 14             |
| 39           | PIXEL(20,10)-1/1-{6731519.0000000, 16777215.0000000}                                                        | 1            |                  | 1            | 1                | $\overline{2}$                 | $\mathbf{1}$   | 1                       | 1                            | $\mathbf{1}$ | 1            | 10             |
| 40           | PIXEL(21,10)-1/1-{102.0000000, 16777215.0000000}                                                            |              |                  | 1            | 1                | $\mathbf{1}$<br>$\overline{1}$ | $\mathbf{1}$   | 1                       | $\overline{2}$               | 1            | 1            | 9              |
| 41           | PIXEL(22,10)-1/1-{3838171.0000000, 16777215.0000000}                                                        |              |                  |              |                  |                                | $\overline{1}$ | $\overline{\mathbf{2}}$ | $\overline{\mathbf{2}}$      |              |              | 6              |
| 42           | PIXEL(23,10)-1/1-{3838171.0000000, 16777215.0000000}                                                        |              |                  |              |                  |                                | 1              | $\mathbf 2$             | $\overline{2}$               |              |              | 5              |
| 43           | PIXEL(24,10)-1/1-{58.0000000, 16777215.0000000}                                                             |              |                  |              |                  |                                | 1              | 2                       | 1                            |              |              | 4              |
| 44           | PIXEL(25,10)-1/1-{102.0000000, 6731519.0000000}                                                             |              |                  |              |                  |                                |                | 1                       | 1                            |              |              | $\mathbf{2}$   |
| 45           | PIXEL(5,11)-1/1-{11953664.0000000, 16777215.0000000}<br>PIXEL(6,11)-1/1-{6684672.0000000, 16777215.0000000} |              | $\mathbf{1}$     |              | 1                |                                | 1              |                         | 3<br>$\overline{\mathbf{3}}$ |              |              | 3<br>6         |
| 46<br>47     | PIXEL(7,11)-1/1-{6684672.0000000, 16777215.0000000}                                                         |              | $\overline{1}$   | 1            | $\mathbf{1}$     |                                | $\mathbf{2}$   |                         | $\overline{\mathbf{3}}$      | $\mathbf{1}$ |              | 9              |
| 48           | PIXEL(8,11)-1/1-{102.0000000, 16777215.0000000}                                                             | 1            | 1                | 2            | 3                |                                | 2              |                         | 3                            | 1            | 1            | 14             |
| 49           | PIXEL(9,11)-1/1-{3801088.0000000, 16777215.0000000}                                                         | $\mathbf 2$  | 1                | 3            | 3                |                                | 3              |                         | $\mathbf{2}$                 | 3            | 2            | 19             |
| 50           | PIXEL(10,11)-1/1-{102.0000000, 16777215.0000000}                                                            | $\mathbf{3}$ | 1                | 3            | 3                |                                | 3              |                         | $\mathbf 2$                  | 3            | 3            | 21             |
| 51           | PIXEL(11,11)-1/1-{102.0000000, 16777215.0000000}                                                            | $\mathbf{3}$ | $\mathbf{2}$     | 2            | $\mathbf{2}$     |                                | $\mathbf{2}$   | 1                       | $\mathbf{2}$                 | $\mathbf{2}$ | 3            | 19             |
| 52           | PIXEL(12,11)-1/1-{14992.0000000, 16777215.0000000}                                                          | $\mathbf{2}$ | 3                | 2            | 2                |                                | 2              | 1                       | 2                            | $\mathbf{2}$ | $\mathbf{2}$ | 18             |
| 53           | PIXEL(13,11)-1/1-{9452032.0000000, 16777215.0000000}                                                        | 2            | 3                | 2            | $\mathbf{2}$     |                                | 2              | 1                       | 2                            | 2            | 2            | 18             |
|              |                                                                                                    |              |                  |              |                  |                                |                |                         |                              |              |              |                |

Таблица 2 – Модель «Abs» (фрагмент)

|              |                                                                                                    | δ             |                   | $\ddot{\mathbf{S}}$ |                  | 35              |                      |               | 89          | CLS9          | CLS10                 |                |
|--------------|----------------------------------------------------------------------------------------------------|---------------|-------------------|---------------------|------------------|-----------------|----------------------|---------------|-------------|---------------|-----------------------|----------------|
|              |                                                                                                    | ಕ             | CL S <sub>2</sub> | ಕ                   | CL <sub>S4</sub> | ಕ               | CLS6                 | CLS7          | ಕ           |               |                       | Цен-           |
|              | Код   Наименование шкалы и градации                                                                         |               |                   |                     |                  |                 |                      |               |             |               |                       | ность          |
| 1            | PIXEL(7,8)-1/1-{11953664.0000000, 16777215.0000000}                                                         |               |                   |                     |                  |                 | 542                  |               | 650         |               |                       | 0,253          |
| $\mathbf{2}$ | PIXEL(11,8)-1/1-{6684672.0000000, 16777215.0000000}                                                         |               |                   | 251                 | 257              |                 | 235                  |               | 342         | 167           |                       | 0,138          |
| 3            | PIXEL(12,8)-1/1-{16758374.0000000, 16777215.0000000}                                                        | 71            |                   | 138                 | 144              |                 | 122                  |               | 230         | 54            | 78                    | 0.076          |
| 4            | PIXEL(13,8)-1/1-{6684672.0000000, 16777215.0000000}                                                         | 26            | 178               | 94                  | 99               |                 | 77                   |               | 185         | 9             | 34                    | 0,069          |
| 5            | PIXEL(14,8)-1/1-{16777142.0000000, 16777215.0000000}                                                        | 26            | 178               | 94                  | $\overline{99}$  |                 | 77                   |               | 185         | 9             | 34                    | 0,069          |
| 6            | PIXEL(15,8)-1/1-{14417919.0000000, 16777215.0000000}                                                        | 26            | 178               | 94                  | $\overline{99}$  |                 | $\overline{77}$      |               | 185         | 9             | 34                    | 0,069          |
| 7            | PIXEL(16,8)-1/1-{14992.0000000, 16777215.0000000}                                                           | -14           | 139               | 54                  | 59               | 27              | 37                   |               | 145         | -31           | -6                    | 0,061          |
| 8            | PIXEL(17,8)-1/1-{11993087.0000000, 16777215.0000000}                                                        | $-14$         |                   | 54                  | 59               | 27              | $\overline{37}$      | -9            | 145         | $-31$         | -6                    | 0,052          |
| 9            | PIXEL(18,8)-1/1-{102.0000000, 16777215.0000000}                                                             | $-14$         |                   | 54                  | 59               | $\overline{27}$ | $\overline{37}$      | -9            | 145         | $-31$         | -6                    | 0,052          |
| 10           | PIXEL(20,8)-1/1-{6731519.0000000, 16777215.0000000}                                                         |               |                   |                     |                  | 300             | 310                  | 263           | 417         |               |                       | 0,171          |
| 11           | PIXEL(22,8)-1/1-{6731519.0000000, 16777215.0000000}                                                         |               |                   |                     |                  |                 | 406                  | 360           | 514         |               |                       | 0,209          |
| 12           | PIXEL(23,8)-1/1-{3838171.0000000, 6731519.0000000}                                                          |               |                   |                     |                  |                 |                      | 496           | 650         |               |                       | 0,244          |
| 13           | PIXEL(7,9)-1/1-{11953664.0000000, 16777215.0000000}                                                         |               |                   |                     |                  |                 | 542                  |               | 650         |               |                       | 0,253          |
| 14           | PIXEL(9,9)-1/1-{6684672.0000000, 16777215.0000000}                                                          |               |                   | 251                 | 257              |                 | 235                  |               | 342         | 167           |                       | 0,138          |
| 15           | PIXEL(10,9)-1/1-{11953664.0000000, 16777215.0000000}                                                        | 71            |                   | 138                 | 144              |                 | 122                  |               | 230         | 54            | 78                    | 0,076          |
| 16           | PIXEL(11,9)-1/1-{16758374.0000000, 16777215.0000000}                                                        | 26            | 178               | 94                  | 99               |                 | 77                   |               | 185         | 9             | 34                    | 0.069          |
| 17           | PIXEL(14,9)-1/1-{9452032.0000000, 16777215.0000000}                                                         | $-14$         | 139               | 54                  | 59               |                 | 37                   | -9            | 145         | $-31$         | -6                    | 0,063          |
| 18           | PIXEL(15,9)-1/1-{14389306.0000000, 16777215.0000000}                                                        | -49           | 103               | 19                  | 24               | -8              | 2                    | -44           | 110         | -66           | -41                   | 0,061          |
| 19           | PIXEL(16,9)-1/1-{14992.0000000, 16777215.0000000}                                                           | -49           | 103               | 19                  | 24               | -8              | $\mathbf{2}$         | $-44$         | 110         | $-66$         | -41                   | 0,061          |
| 20           | PIXEL(19,9)-1/1-{6731519.0000000, 16777215.0000000}                                                         | -14           |                   | 54                  | 59               | 27              | 37                   | -9            | 145         | $-31$         | -6                    | 0.052          |
|              | PIXEL(20,9)-1/1-{14992.0000000, 16777215.0000000}                                                           |               |                   |                     | 196              | 163             | 174                  | 127           | 281         |               | 130                   | 0,101          |
| 21<br>22     | PIXEL(22,9)-1/1-{6731519.0000000, 16777215.0000000}                                                         |               |                   |                     |                  |                 | 406                  | 360           | 514         |               |                       | 0,209          |
|              |                                                                                                    |               |                   |                     |                  |                 |                      | 496           |             |               |                       |                |
| 23<br>24     | PIXEL(23,9)-1/1-{3838171.0000000, 16777215.0000000}                                                         |               |                   |                     |                  |                 |                      |               | 650<br>883  |               |                       | 0,244<br>0,279 |
| 25           | PIXEL(5,10)-1/1-{11953664.0000000, 16777215.0000000}                                                        |               |                   |                     |                  |                 | 406                  |               | 747         |               |                       |                |
| 26           | PIXEL(6,10)-1/1-{11953664.0000000, 16777215.0000000}<br>PIXEL(7.10)-1/1-{9452032.0000000. 16777215.0000000} |               |                   |                     | 257              |                 | 467                  |               | 575         |               |                       | 0,256<br>0,223 |
| 27           | PIXEL(8,10)-1/1-{102.0000000, 16777215.0000000}                                                             |               | 178               | 94                  | 99               |                 | 310                  |               | 417         | 9             |                       | 0,148          |
| 28           | PIXEL(9,10)-1/1-{11993087.0000000, 16777215.0000000}                                                        | -14           | 139               | 54                  | 59               |                 | 270                  |               | 145         | $-31$         |                       | 0,096          |
| 29           | PIXEL(10,10)-1/1-{102.0000000, 16777215.0000000}                                                            | $-14$         | 139               | 54                  | 59               |                 | 270                  |               | 145         | $-31$         | -6<br>-6              | 0,096          |
| 30           | PIXEL(11,10)-1/1-{3801088.0000000, 16777215.0000000}                                                        | 122           | 42                | 190                 | 196              |                 | $-59$                |               | 49          | 105           | $-103$                | 0,100          |
| 31           | PIXEL(12,10)-1/1-{102.0000000, 16777215.0000000}                                                            | 95            | 15                | 163                 | 169              |                 | -86                  |               | 22          | 78            | 103                   | 0,080          |
| 32           | PIXEL(13,10)-1/1-{14992.0000000, 16777215.0000000}                                                          | -49           | 103               | 19                  | 24               |                 | $\mathbf{2}$         | $-44$         | 110         | -66           | 191                   | 0,082          |
|              |                                                                                                    |               |                   |                     |                  |                 |                      |               |             |               |                       | 0.061          |
| 33           | PIXEL(14,10)-1/1-{6684672.0000000, 16777215.0000000}                                                        | -49<br>$-110$ | 103<br>275        | 19<br>$-43$         | 24<br>$-37$      | -8<br>163       | $\mathbf 2$<br>$-59$ | -44<br>$-106$ | 110<br>49   | -66<br>$-127$ | -41<br>$-103$         | 0,134          |
| 34           | PIXEL(15,10)-1/1-{6684672.0000000, 16777215.0000000}                                                        |               | 275               | $-43$               | $-37$            | 163             | $-59$                |               |             |               |                       |                |
| 35<br>36     | PIXEL(16,10)-1/1-{14992.0000000, 16777215.0000000}<br>PIXEL(17,10)-1/1-{3838171.0000000, 16777215.0000000}  | $-110$<br>5   | -75               | 73                  | 79               | 46              | $-176$               | -106<br>10    | 49<br>$-68$ | $-127$<br>-12 | -103                  | 0,134<br>0,078 |
| 37           | PIXEL(18,10)-1/1-{102.0000000, 16777215.0000000}                                                            | 26            | $-54$             | 94                  | 99               | 67              | $-156$               | -202          | $-48$       | 9             | 13 <sup>1</sup><br>34 | 0,102          |
| 38           | PIXEL(19,10)-1/1-{58.0000000, 16777215.0000000}                                                             | 71            |                   | -94                 | 144              | 112             | $-111$               | -157          | $-3$        | 54            | 78                    | 0,101          |
|              |                                                                                                    | -49           |                   | 19                  | 24               | 225             |                      | $-44$         | 110         |               | $-41$                 |                |
| 39           | PIXEL(20,10)-1/1-{6731519.0000000, 16777215.0000000}                                                        |               |                   | 54                  | 59               | 27              | $\mathbf 2$<br>37    | -9            | 378         | -66           | -6                    | 0,089          |
| 40           | PIXEL(21,10)-1/1-{102.0000000, 16777215.0000000}                                                            |               |                   |                     |                  |                 | 174                  | 360           | 514         | $-31$         |                       | 0,119          |
| 41           | PIXEL(22,10)-1/1-{3838171.0000000, 16777215.0000000}                                                        |               |                   |                     |                  | 163             |                      | 421           |             |               |                       | 0,184          |
| 42           | PIXEL(23,10)-1/1-{3838171.0000000, 16777215.0000000}                                                        |               |                   |                     |                  |                 | 235                  |               | 575         |               |                       | 0,214          |
| 43           | PIXEL(24,10)-1/1-{58.0000000, 16777215.0000000}                                                             |               |                   |                     |                  |                 | 310                  | 496           | 417         |               |                       | 0,202          |
| 44           | PIXEL(25,10)-1/1-{102.0000000, 6731519.0000000}                                                             |               |                   |                     |                  |                 |                      | 496           | 650         |               |                       | 0,244          |
| 45           | PIXEL(5,11)-1/1-{11953664.0000000, 16777215.0000000}                                                        |               |                   |                     |                  |                 |                      |               | 883         |               |                       | 0,279          |
| 46           | PIXEL(6,11)-1/1-{6684672.0000000, 16777215.0000000}                                                         |               | 275               |                     | 196              |                 | 174                  |               | 650         |               |                       | 0,211          |
| 47           | PIXEL(7,11)-1/1-{6684672.0000000, 16777215.0000000}                                                         |               | 139               | 54                  | 59               |                 | 270                  |               | 514         | $-31$         |                       | 0,171          |
| 48           | PIXEL(8,11)-1/1-{102.0000000, 16777215.0000000}                                                             | -162          | $-10$             | 138                 | 280              |                 | 122                  |               | 366         | $-179$        | -154                  | 0,186          |
| 49           | PIXEL(9,11)-1/1-{3801088.0000000, 16777215.0000000}                                                         | -32           | $-112$            | 172                 | 177              |                 | 155                  |               | 127         | 87            | -24                   | 0,102          |
| 50           | PIXEL(10,11)-1/1-{102.0000000, 16777215.0000000}                                                            | 71            | $-146$            | 138                 | 144              |                 | 122                  |               | 93          | 54            | 78                    | 0,087          |
| 51           | PIXEL(11,11)-1/1-{102.0000000, 16777215.0000000}                                                            | 104           | 121               | 36                  | 41               |                 |                      | $19 - 260$    | 127         | $-49$         | 112                   | 0,116          |
| 52           | PIXEL(12,11)-1/1-{14992.0000000, 16777215.0000000}                                                          | -14           | 275               | 54                  | 59               |                 | 37                   | $-242$        | 145         | -31           | -6                    | 0,132          |
| 53           | PIXEL(13,11)-1/1-{9452032.0000000, 16777215.0000000}                                                        | $-14$         | 275               | 54                  | 59               |                 | 37                   | $-242$        | 145         | $-31$         | -6                    | 0,132          |

Таблица 3 – Модель «Inf1» (фрагмент)

Достоверность моделей оценивается в соответствии с предложенной автором метрикой, сходной по смыслу с известным F-критерием, но не основанной на предположении о нормальности распределения, независимости и аддитивности факторов (рисунок 15):

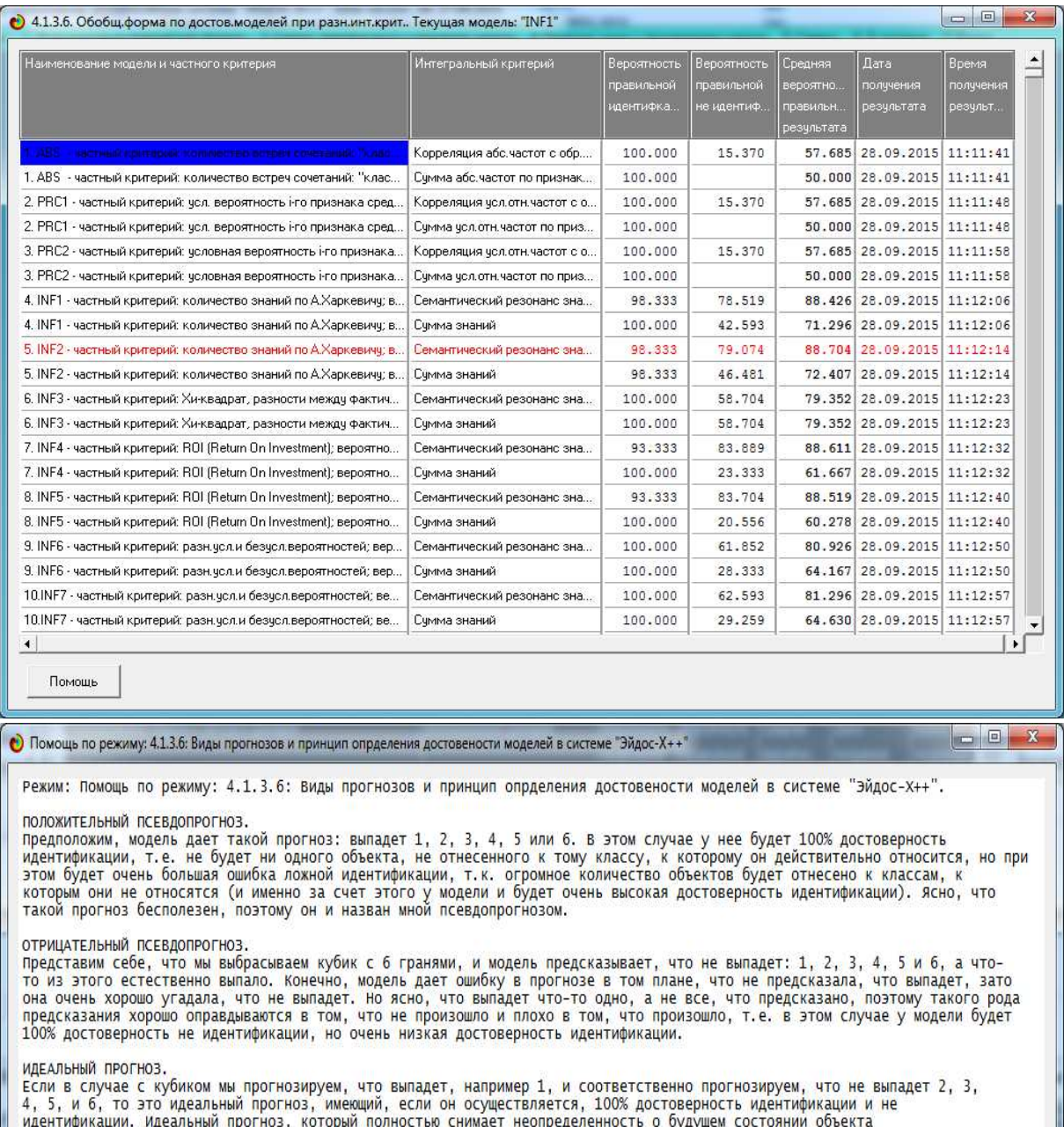

прогнозирования, на практике удается получить крайне редко и обычно мы имеем дело с реальным прогнозом.

#### РЕАЛЬНЫЙ ПРОГНОЗ.

РЕАЛЬНЫЙ ПРОГНОЗ.<br>На практике мы чаще всего сталкиваемся именно с этим видом прогноза. Реальный прогноз уменьшает неопределенность<br>о будущем состоянии объекта прогнозирования, но не полностью, как идеальный прогноз, а ост

Таким образом, если просуммировать проценты верной идентификации и не идентификации и вычесть проценты ложной<br>идентификации и ложной не идентификации, то это и будет критерий качества модели, учитывающий как ее способност

# Рисунок 15. Оценка достоверности моделей системы «Эйдос» с помощью непараметрической метрики, сходной с F-критерием

Из рисунка 15 видно, что наиболее достоверная модель обеспечивает 98% достоверность отнесения объекта к классу, к которому он относится, и 79% достоверность не отнесения объекта к классу, к которому он не относится. При этом объект, относящийся к классу, практически всегда имеет максимальный уровень сходства с ним, по сравнению с другими объектами. Это видно из последующих форм.

В соответствии со схемой, приведенной на рисунке 14 и информацией по достоверности моделей, приведенной на рисунке 15, в режиме 5.6. системы «Эйдос» зададим системно-когнитивную модель INF2 в качестве текущей и проведем в ней пакетную идентификацию в режиме 4.1.2 (рисунок 16):

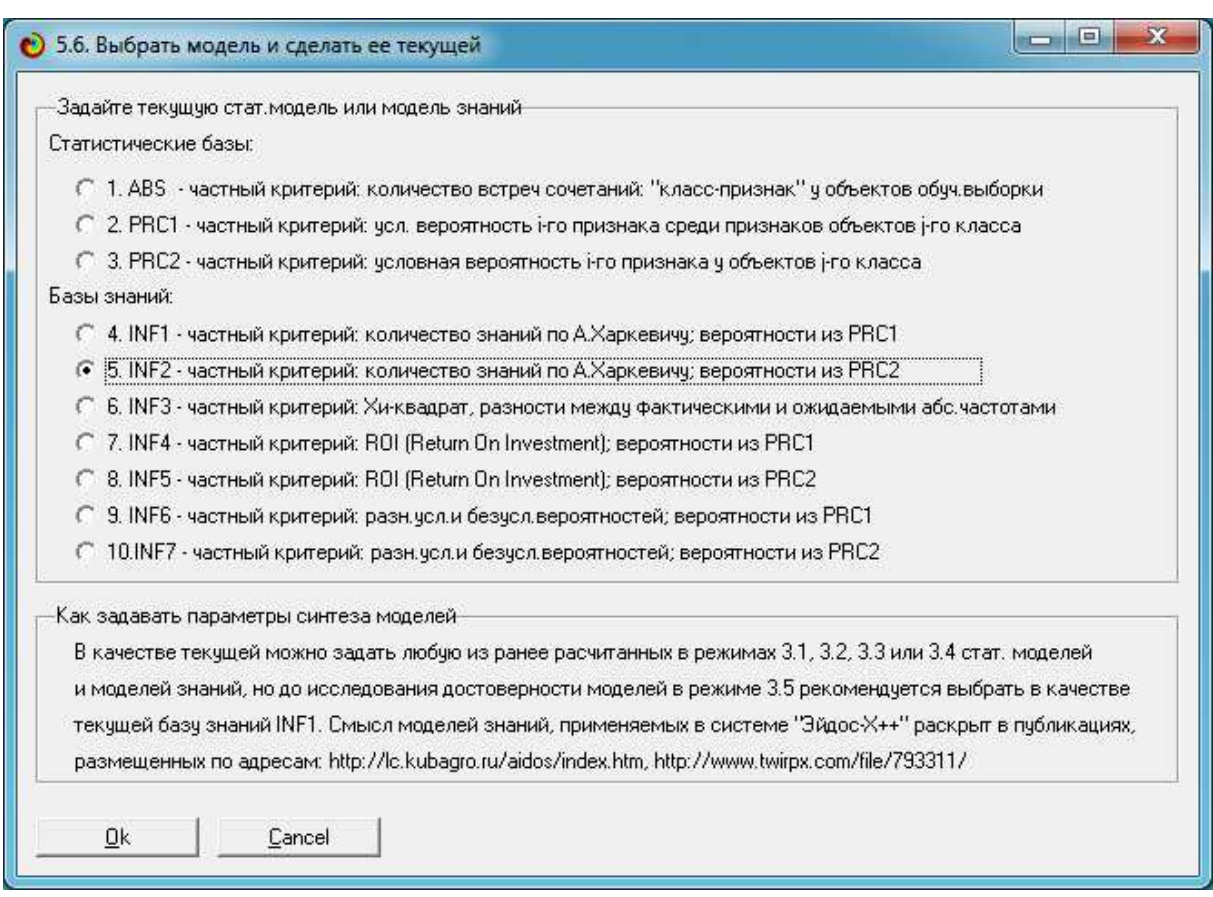

Рисунок 16. Экранная форма режима 5.6

**Решение задачи идентификации.** В режимах 4.1.3.1 и 4.1.3.2 мы получаем экранные формы с результатами идентификации заданного объекта со всеми классами (1-я форма) и всех объектов с заданным классом (2 я форма): (рисунок 17):

| Распознаваемые объекты                                                                                                    |                      |                         | Интегральный критерий сходства: "Семантический резонанс знаний"     |                                     |                                                        |                                                                                                    |                          |                      |
|----------------------------------------------------------------------------------------------------|----------------------|-------------------------|---------------------------------------------------------------------|-------------------------------------|--------------------------------------------------------|----------------------------------------------------------------------------------------------------|--------------------------|----------------------|
| ۸                                                                                                    | Код                  | Наименование класса     |                                                                     | Сходство                            | $\Phi$                                                 | Сходство                                                                                                    |                          |                      |
| \36_@Arial_Unicode_MS\Num 0.bmp                                                                                                    |                      | КЛАСС-7/10-{Num 6}      |                                                                     | 68,51.<br>$\alpha$                  | Ÿ                                                      |                                                                                                    |                          |                      |
| \36_@Arial_Unicode_MS\Num 1.bmp                                                                                                    |                      | 9 K/IACC-9/10-{Num 8}   |                                                                     | 52,58.                              |                                                        |                                                                                                    |                          |                      |
| \36_@Arial_Unicode_MS\Num 2.bmp<br>ä.                                                                                                    |                      | 1 K/IACC-1/10-{Num 0}   |                                                                     | $\ddot{\phantom{a}}$<br>45,01.<br>器 |                                                        | <u> Harry Harry Harry Harry Harry Harry Harry Harry Harry Harry Harry Harry Harry Harry Harry Harry Harry Harry H</u>  |                          |                      |
| \36_@Arial_Unicode_MS\Num 3.bmp                                                                                                    |                      | 6 K/IACC-6/10-{Num 5}   |                                                                     | 21,59.                              |                                                        |                                                                                                    |                          |                      |
| \36_@Arial_Unicode_MS\Num 4.bmp                                                                                                    |                      | 4 K/IACC-4/10-{Num 3}   |                                                                     | $\overline{m}$<br>$-9,741.$         |                                                        | HIIIIII                                                                                                    |                          |                      |
|                                                                                                    |                      | 10 K/IACC-10/10-(Num 9) |                                                                     | $\alpha$<br>$-15,70.$               |                                                        |                                                                                                    |                          |                      |
| 36_@Arial_Unicode_MS\Num 5.bmp                                                                                                    |                      |                         |                                                                     | $\sim$                              |                                                        | <b>HIMMINI</b>                                                                                                    |                          |                      |
| 36_@Arial_Unicode_MS\Num 6.bmp                                                                                                    |                      | 5 K/IACC-5/10-{Num 4}   |                                                                     | $-22.27.$<br>a,                     |                                                        | <b>MARINE AND ANNUAL</b>                                                                                               |                          |                      |
| 36_@Arial_Unicode_MS\Num 7.bmp                                                                                                    |                      | 3 KЛACC-3/10-{Num 2}    |                                                                     | $-50,77.$<br>$\hat{f}$ , $\hat{f}$  |                                                        | <u>AMINININININI</u>                                                                                                   |                          |                      |
| \36_@Arial_Unicode_MS\Num 8.bmp                                                                                                    |                      | 8 K/IACC-8/10-{Num 7}   |                                                                     | $-63,15.$<br>$\overline{G}$         |                                                        | <u> Hillilli illi</u>                                                                                                  |                          | ¥                    |
| 36_@Arial_Unicode_MS\Num 9.bmp                                                                                                    | $\blacktriangleleft$ |                         |                                                                     |                                     |                                                        |                                                                                                    |                          |                      |
| \36_@Arial_Unicode_MS_Bold\Num 0.bmp                                                                                                    |                      |                         | Интегральный критерий сходства: "Сумма знаний"                      |                                     |                                                        |                                                                                                    |                          |                      |
| \36_@Arial_Unicode_MS_Bold\Num 1.bmp                                                                                                    |                      | Код Наименование класса |                                                                     | Сходство                            | $\Phi$                                                 | Еходство                                                                                                    |                          |                      |
| \36_@Arial_Unicode_MS_Bold\Num 2.bmp                                                                                                    |                      | КЛАСС-7/10-{Num 6}      |                                                                     | 86,12.<br>$\alpha$                  | Ÿ                                                      |                                                                                                    |                          |                      |
| 36_@Arial_Unicode_MS_Bold\Num 3.bmp                                                                                                    |                      | 9 K/IACC-9/10-{Num 8}   |                                                                     | 66,96.<br>$\bar{a}$                 |                                                        |                                                                                                    |                          |                      |
| \36_@Arial_Unicode_MS_Bold\Num 4.bmp                                                                                                    |                      | 1 K/IACC-1/10-{Num 0}   |                                                                     | 65,05.<br>æ,                        |                                                        | <u> Hilling and Barbara and Barbara and Barbara and Barbara and Barbara and Barbara and Barbara and Barbara and Ba</u> |                          |                      |
| \36_@Arial_Unicode_MS_Bold\Num 5.bmp                                                                                                    |                      | 10 K/IACC-10/10-{Num 9} |                                                                     | 30,59.<br>$\overline{\alpha}$       |                                                        | <u> Hilliam Maria Maria III (</u>                                                                                      |                          |                      |
| 36_@Arial_Unicode_MS_Bold\Num 6.bmp:                                                                                                    |                      | 5 K/IACC-5/10-(Num 4)   |                                                                     | 27,82.<br>$\alpha$                  |                                                        |                                                                                                    |                          |                      |
| 36 @Arial_Unicode_MS_Bold\Num 7.bmp                                                                                                    |                      | 6 KЛACC-6/10-{Num 5}    |                                                                     | 17,27.<br>$\alpha$                  |                                                        |                                                                                                    |                          |                      |
| \36_@Arial_Unicode_MS_Bold\Num 8.bmp                                                                                                    |                      | 4 K/IACC-4/10-{Num 3}   |                                                                     | $-1,252.$<br>部                      |                                                        |                                                                                                    |                          |                      |
| \36_@Arial_Unicode_MS_Bold\Num 9.bmp                                                                                                    |                      | 8 K/IACC-8/10-{Num 7}   |                                                                     | $-2,606.$<br>$\mathcal{U}$          |                                                        | Т                                                                                                    |                          |                      |
| \36_Courier_Bold\Num 0.bmp                                                                                                    |                      | 3 K/IACC-3/10-{Num 2}   |                                                                     | $-11,20.$<br>$\overline{\Omega}$    |                                                        | HIIIIIIII                                                                                                    |                          |                      |
| $\blacktriangleright$<br>Классы с MaxMin UpCx<br>9 классов<br>Помощь<br>• 4.1.3.2. Визуализация результатов распознавания в отношении: "Класс-объекты". Текущая модель: "INF2" | $\blacktriangleleft$ | 9 классов с MaxMin UpCx | ВСЕ классы<br>ВКЛ. фильтр по класс.шкале                            |                                     |                                                        | ВЫКЛ. фильтр по класс.шкале                                                                                            | Граф, диаграмма<br>$= 0$ |                      |
| Классы                                                                                                    |                      |                         | Интегральный критерий сходства: "Семантический резонанс знаний"     |                                     |                                                        |                                                                                                    |                          |                      |
| Код Наим. класса                                                                                                    | ٠                    |                         | Код Наименование объекта                                            |                                     |                                                        |                                                                                                    | Сходство   Ф.            |                      |
| КЛАСС-1/10-{Num 0}<br>11                                                                                                    |                      | 38                      | C:\AIDOS-X\AID_DATA\Inp_data\36_Courier_New\Num 7.bmp               |                                     |                                                        | $\sim$                                                                                                    | 85,89                    | ٧                    |
| 2 KЛACC-2/10-{Num 1}                                                                                                    |                      |                         | 48 C:\AIDOS-X\AID_DATA\Inp_data\36_Times_New_Roman\Num 7.bmp        |                                     |                                                        |                                                                                                    | 73,50.                   | v                    |
| 3 K/IACC-3/10-{Num 2}                                                                                                    | ä,                   |                         | 28 C:\AIDOS-X\AID_DATA\Inp_data\36_Courier_Bold\Num 7.bmp           |                                     |                                                        | 63                                                                                                    | 58,02                    | v                    |
| 4 K/IACC-4/10-{Num 3}                                                                                                    | цű,                  |                         | 58 C:\AIDOS-X\AID_DATA\Inp_data\36_Times_New_Roman_Bold\Num 7.bmp   |                                     |                                                        | цű,                                                                                                    | 56,51                    | ٧                    |
| 5 K/IACC-5/10-{Num 4}                                                                                                    |                      |                         | 8 C:\AIDOS-X\AID_DATA\Inp_data\36_@Arial_Unicode_MS\Num 7.bmp       |                                     |                                                        |                                                                                                    | 55,90.                   | v                    |
| 6 K/IACC-6/10-{Num 5}                                                                                                    |                      |                         | 18 C:\AIDOS-X\AID_DATA\Inp_data\36_@Arial_Unicode_MS_Bold\Num 7.bmp |                                     |                                                        |                                                                                                    | 39,28.                   | ٧                    |
| 7 K/IACC-7/10-{Num 6}                                                                                                    | x                    |                         | 33 C:\AIDOS-X\AID_DATA\Inp_data\36_Courier_New\Num 2.bmp            |                                     |                                                        | ÷.                                                                                                    | 8,655.                   |                      |
| 8 K/IACC-8/10-{Num 7}                                                                                                    |                      |                         | 43  C:\AIDOS-X\AID_DATA\Inp_data\36_Times_New_Roman\Num 2.bmp       |                                     |                                                        | $\sim$                                                                                                    | 4,901.                   | $\mathbf{x}$         |
| 9 K/IACC-9/10-{Num 8}                                                                                                    |                      |                         | 34 C:\AIDOS-X\AID_DATA\Inp_data\36_Courier_New\Num 3.bmp            |                                     |                                                        |                                                                                                    | 0,285.                   |                      |
| 10 K/IACC-10/10-{Num 9}                                                                                                    |                      | $\blacktriangleleft$    |                                                                     |                                     |                                                        |                                                                                                    |                          | ×                    |
|                                                                                                    |                      |                         | Интегральный критерий сходства: "Сумма знаний"                      |                                     |                                                        |                                                                                                    |                          |                      |
|                                                                                                    |                      |                         | Код Наименование объекта                                            | Сходство   Ф.                       | Сходство                                               |                                                                                                    |                          |                      |
|                                                                                                    |                      |                         | 28 C:\AIDOS-X\AID_DATA\Inp_data\36_Co                               | 54,94<br>Ÿ                          | <b>INITIA</b>                                          |                                                                                                    |                          |                      |
|                                                                                                    |                      |                         | 48 C:\AIDOS-X\AID_DATA\Inp_data\36_Ti                               | 54,37<br>v                          |                                                        |                                                                                                    |                          | $\cdots$             |
|                                                                                                    |                      |                         | 8 C:\AIDOS-X\AID_DATA\Inp_data\36_@                                 | 53,50<br>v                          |                                                        |                                                                                                    |                          | $\ddotsc$            |
|                                                                                                    |                      |                         | 58 C:\AIDOS-X\AID_DATA\Inp_data\36_Ti                               | 53.24<br>٧.                         |                                                        |                                                                                                    |                          | $\cdots$             |
|                                                                                                    |                      |                         | 18 C:\AIDOS-X\AID_DATA\Inp_data\36_@                                | 47,86<br>v.                         |                                                        |                                                                                                    |                          | $\bar{\nu}$          |
|                                                                                                    |                      |                         | 38 C:\AIDOS-X\AID_DATA\Inp_data\36_Co                               | 47,44<br>٧                          |                                                        |                                                                                                    |                          | $\ddot{\phantom{0}}$ |
|                                                                                                    |                      |                         | 23 C:\AIDOS-X\AID_DATA\Inp_data\36_Co                               | 30,67                               |                                                        |                                                                                                    |                          | ш,                   |
|                                                                                                    |                      |                         | 43 C:\AIDOS-X\AID_DATA\Inp_data\36_Ti                               | 24,95.                              | <b>The Committee of the Committee of the Committee</b> |                                                                                                    |                          | $\ldots$             |
|                                                                                                    | ▼                    |                         | 24 C:\AIDOS-X\AID_DATA\Inp_data\36_Co                               | 22,56.                              |                                                        |                                                                                                    |                          |                      |

Рисунок 17. Результаты идентификации изображений конкретных символов с обобщенным образом класса: «**Num 7**»

Мы видим, что полученные результаты весьма разумны.

По нажатию 7-й кнопки «Просмотр и запись информационных портретов классов - обобщенных изображений» на экранной форме, приведенной на рисунке 4, осуществляется отображение на экране и запись в виде файлов информационных портретов классов, т.е. обобщенных изображений, с отображением количества информации в пикселе в форме цвета спектра: максимальное количество информации отображается красным цветом, а минимальное – фиолетовым и пурпурным (рисунок 18):

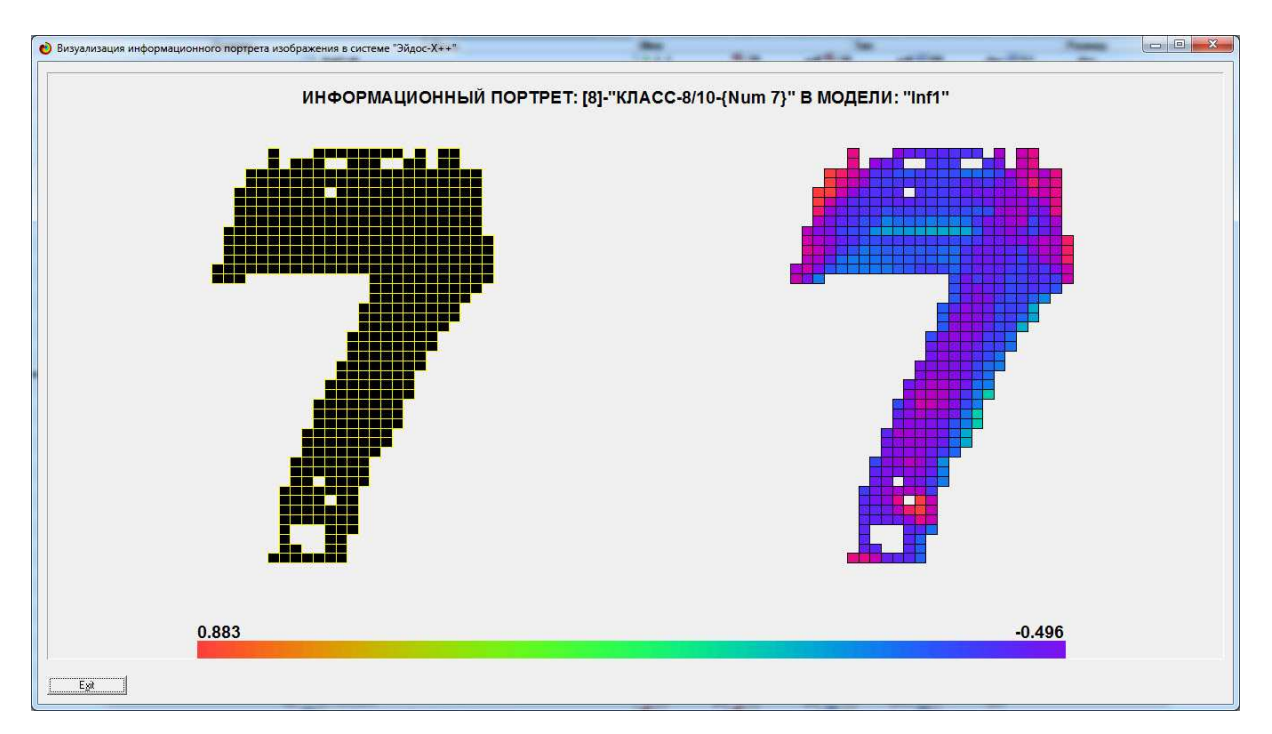

Рисунок 18. Информационный портрет обобщенного изображения

# **Решение задачи классификации.**

Результаты сравнения друг с другом обобщенных образов классов приведены на рисунках 19:

## Научный журнал КубГАУ, №111(07), 2015 года

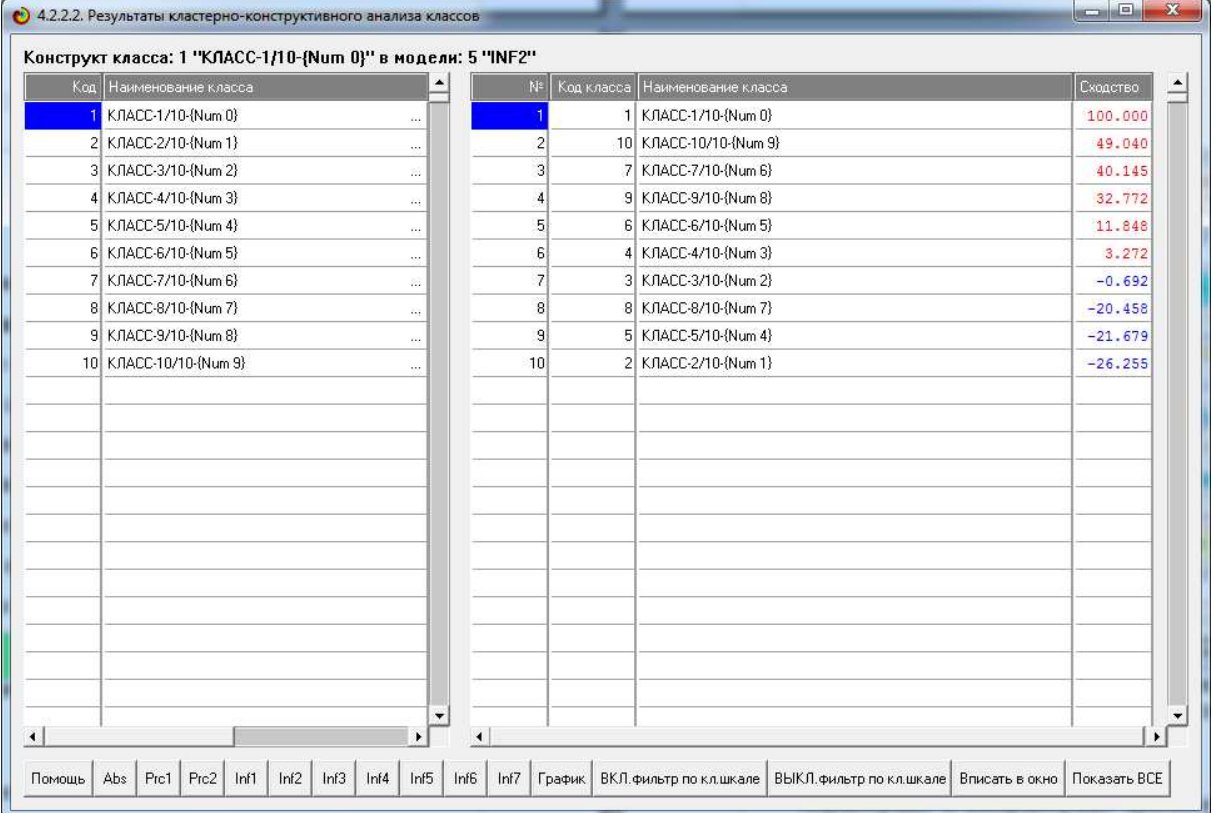

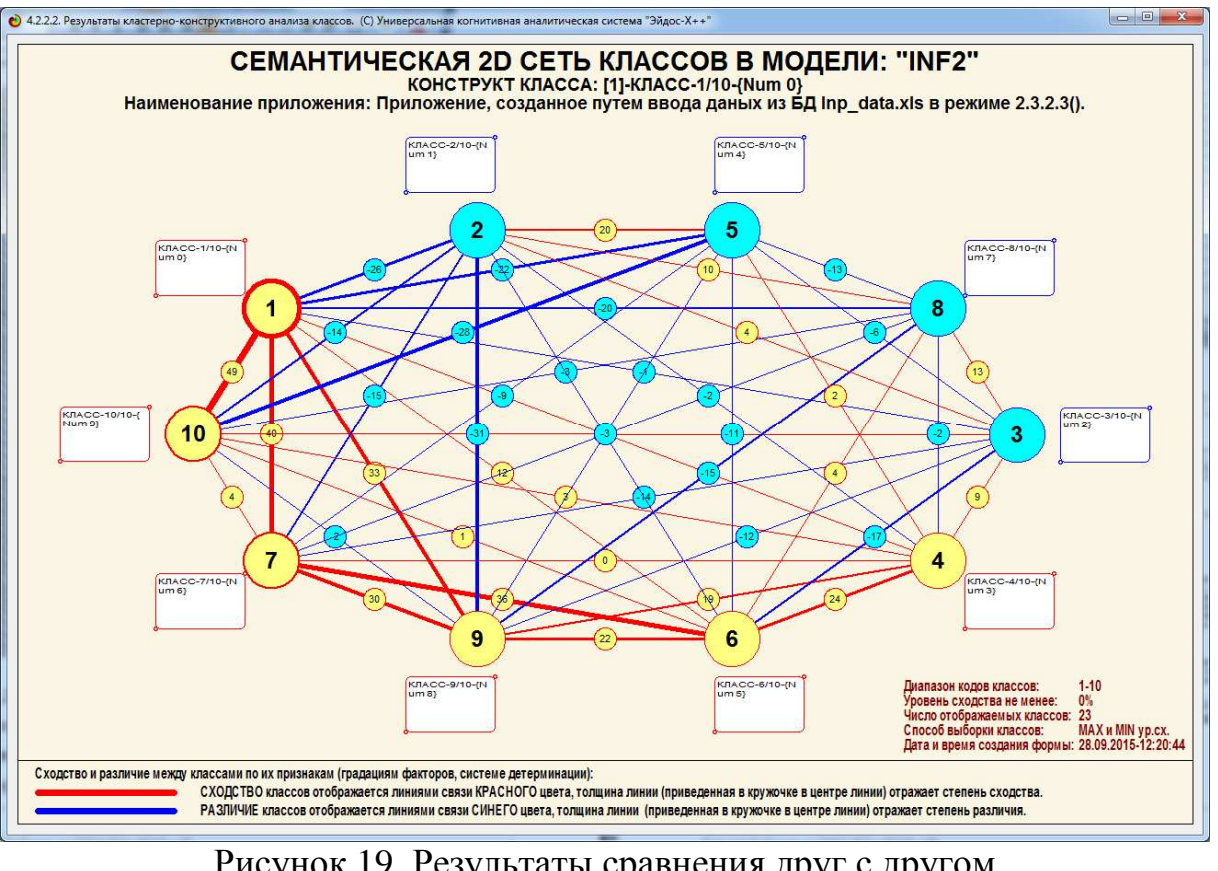

Рисунок 19. Результаты сравнения друг с другом обобщенных образов классов

Видно, что результаты классификации символов по их форме соответствует интуитивным ожиданиям.

**SWOT-анализ изображений.** Система "Эйдос" обеспечивает автоматизированный SWOT-анализ изображений [9]. Характерные и нехарактерные признаки обобщенного изображения класса: «**Num 0**» приведены на рисунках 20:

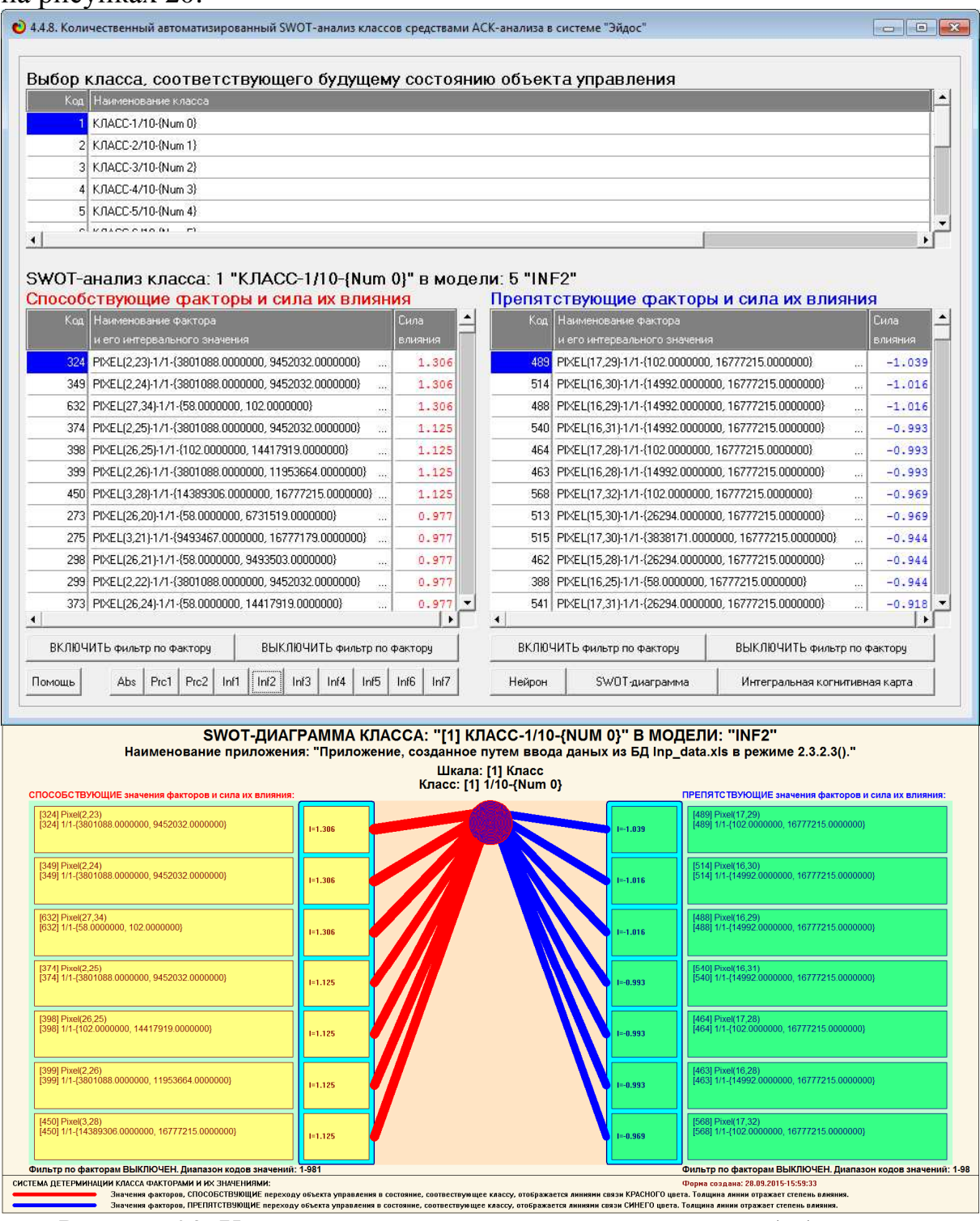

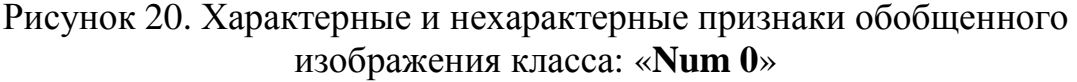

## **Парето-оптимизация (абстрагирование).**

Не все описательные шкалы и градации имеют одинаковую ценность для идентификации изображений. Наиболее ценные могут использоваться для решения задач, а наименее ценные вообще могут вообще не учитываться в моделях практически без ущерба для их достоверности (рисунок 21):

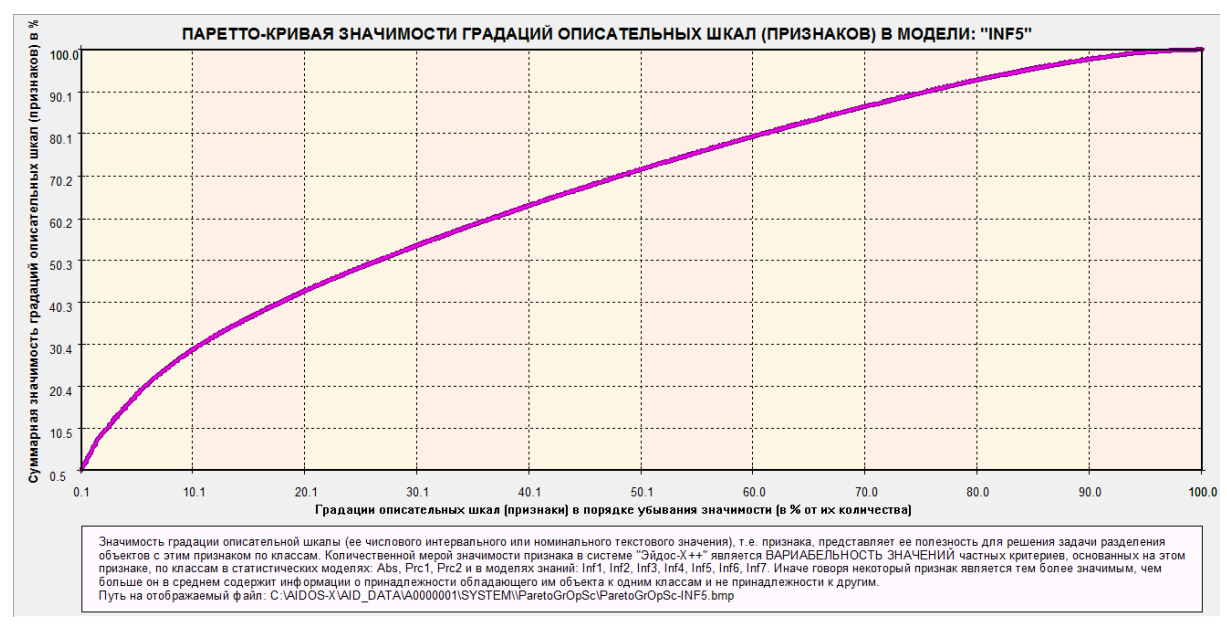

Рисунок 21. Общий вид Парето-кривой ценности градаций описательных шкал (пикселей) для идентификации конкретных изображений с обобщенными образами классов

Расшифровка наименований градаций описательных шкал, ранжированных в порядке убывания их ценности, дается в дополнительных таблицах, которые в данной статье приводить нецелесообразно.

## **Выводы.**

Рассматривается применение автоматизированного системнокогнитивного анализа (АСК-анализ), его математической модели – системной теории информации и программного инструментария – интеллектуальной системы «Эйдос» для ввода (оцифровки) изображений из графических файлов, синтеза обобщенных изображений классов, их абстрагирования, классификации обобщенных изображений классов (кластеры и конструкты), сравнения конкретных изображений с обобщенными образами (идентификация) классов, сравнения классов друг с другом. Предлагается

применить теорию информации для расчета количества информации, содержащегося в пикселе изображения о том, что это изображение принадлежит к определенному классу изображений. Приводится численный пример, в котором на основе ряда конкретных примеров изображений, принадлежащих к различным классам, формируются обобщенные образы этих классов, независящие от их конкретных реализаций, т.е. «Эйдосы» этих изображений (в смысле Платона [7]) – прототипы или архетипы изображений (в смысле Юнга). Но система «Эйдос» обеспечивает не только формирование прототипов изображений, в которых количественно отражено количество информации в элементах конкретных изображений об их принадлежности к определенным прототипам, но и сравнение конкретных изображений с обобщенными (идентификация) и самих обобщенных образов изображений друг с другом (классификацию) [8].

Этим и другим применениям должно способствовать и то, что система «Эйдос» находится в полном открытом бесплатном доступе (с открытыми исходными текстами) на сайте автора по адресу: http://lc.kubagro.ru/aidos/\_Aidos-X.htm.

*Автор благодарен Роджеру Доннэю, профессиональному разработчику программного обеспечения, разработчику высокоэффективной инструментальной системы программирования eXPress++, широко использованной при создании системы "Эйдос-Х++" (Roger Donnay, Professional Developer, Developer eXPress++, Boise, Idaho USA, http://donnaysoftware.com), и всем компетентным и отзывчивым участникам форума http://bb.donnay-software.com/donnay/index.php, оказавшим действенную и бескорыстную помощь в разработке генератора изображений и режима оцифровки изображений, описанных в данной статье.* 

# **Литература**

1. Луценко Е.В. Cистемно-когнитивный анализ изображений (обобщение, абстрагирование, классификация и идентификация) / Е.В. Луценко // Политематический сетевой электронный научный журнал Кубанского государственного аграрного университета (Научный журнал КубГАУ) [Электронный ресурс]. – Краснодар: КубГАУ, 2009. – №02(046). С. 146 – 164. – Шифр Информрегистра: 0420900012\0017, IDA [article ID]: 0460902010. – Режим доступа: http://ej.kubagro.ru/2009/02/pdf/10.pdf, 1,188 у.п.л.

2. Луценко Е.В. Системно-когнитивный подход к синтезу эффективного алфавита / Е.В. Луценко // Политематический сетевой электронный научный журнал Кубанского государственного аграрного университета (Научный журнал КубГАУ) [Электронный ресурс]. – Краснодар: КубГАУ, 2009. – №07(051). С. 109 – 129. – Шифр Информрегистра: 0420900012\0067, IDA [article ID]: 0510907005. – Режим доступа: http://ej.kubagro.ru/2009/07/pdf/05.pdf, 1,312 у.п.л.

3. Луценко Е.В. Автоматизированный системно-когнитивный анализ изображений по их внешним контурам (обобщение, абстрагирование, классификация и идентификация) / Е.В. Луценко, Д.К. Бандык // Политематический сетевой электронный научный журнал Кубанского государственного аграрного университета (Научный журнал КубГАУ) [Электронный ресурс]. – Краснодар: КубГАУ, 2015. – №06(110). С. 138 – 167. – IDA [article ID]: 1101506009. – Режим доступа: http://ej.kubagro.ru/2015/06/pdf/09.pdf, 1,875 у.п.л.

4. Луценко Е.В., Бандык Д.К. Интерфейс ввода изображений в систему "Эйдос" (Подсистема «Эйдос-img»). Свид. РосПатента РФ на программу для ЭВМ, Заявка № 2015614954 от 11.06.2015, Гос.рег.№ 2015618040, зарегистр. 29.07.2015. – Режим доступа: http://lc.kubagro.ru/aidos/2015618040.jpg.

5. Луценко Е.В. 30 лет системе «Эйдос» – одной из старейших отечественных универсальных систем искусственного интеллекта, широко применяемых и развивающихся и в настоящее время / Е.В. Луценко // Политематический сетевой электронный научный журнал Кубанского государственного аграрного университета (Научный журнал КубГАУ) [Электронный ресурс]. – Краснодар: КубГАУ, 2009. – №10(054). С. 48 – 77. – Шифр Информрегистра: 0420900012\0110, IDA [article ID]: 0540910004. – Режим доступа: http://ej.kubagro.ru/2009/10/pdf/04.pdf, 1,875 у.п.л.

6. Луценко Е.В. Универсальная когнитивная аналитическая система «Эйдос-Х++» / Е.В. Луценко // Политематический сетевой электронный научный журнал Кубанского государственного аграрного университета (Научный журнал КубГАУ) [Электронный ресурс]. – Краснодар: КубГАУ, 2012. – №09(083). С. 328 – 356. – IDA [article ID]: 0831209025. – Режим доступа: http://ej.kubagro.ru/2012/09/pdf/25.pdf, 1,812 у.п.л.

7. Луценко Е.В. СК-анализ и система "Эйдос" в свете философии Платона / Е.В. Луценко // Политематический сетевой электронный научный журнал Кубанского государственного аграрного университета (Научный журнал КубГАУ) [Электронный ресурс]. – Краснодар: КубГАУ, 2009. – №01(045). С. 91 – 100. – Шифр Информрегистра: 0420900012\0010, IDA [article ID]: 0450901008. – Режим доступа: http://ej.kubagro.ru/2009/01/pdf/08.pdf, 0,625 у.п.л.

8. Луценко Е.В. Метризация измерительных шкал различных типов и совместная сопоставимая количественная обработка разнородных факторов в системнокогнитивном анализе и системе «Эйдос» / Е.В. Луценко // Политематический сетевой электронный научный журнал Кубанского государственного аграрного университета (Научный журнал КубГАУ) [Электронный ресурс]. – Краснодар: КубГАУ, 2013. – №08(092). С. 859 – 883. – IDA [article ID]: 0921308058. – Режим доступа: http://ej.kubagro.ru/2013/08/pdf/58.pdf, 1,562 у.п.л.

9. Луценко Е.В. Количественный автоматизированный SWOT- и PEST-анализ средствами АСК-анализа и интеллектуальной системы «Эйдос-Х++» / Е.В. Луценко // Политематический сетевой электронный научный журнал Кубанского государственного аграрного университета (Научный журнал КубГАУ) [Электронный ресурс]. – Краснодар: КубГАУ, 2014. – №07(101). С. 1367 – 1409. – IDA [article ID]: 1011407090. – Режим доступа: http://ej.kubagro.ru/2014/07/pdf/90.pdf, 2,688 у.п.л.

#### **Literatura**

1. Lucenko E.V. Cistemno-kognitivnyj analiz izobrazhenij (obobshhenie, abstragirovanie, klassifikacija i identifikacija) / E.V. Lucenko // Politematicheskij setevoj jelektronnyj nauchnyj zhurnal Kubanskogo gosudarstvennogo agrarnogo universiteta (Nauchnyj zhurnal KubGAU) [Jelektronnyj resurs]. – Krasnodar: KubGAU, 2009. – №02(046). S. 146 – 164. – Shifr Informregistra: 0420900012\0017, IDA [article ID]: 0460902010. – Rezhim dostupa: http://ej.kubagro.ru/2009/02/pdf/10.pdf, 1,188 u.p.l.

2. Lucenko E.V. Sistemno-kognitivnyj podhod k sintezu jeffektivnogo alfavita / E.V. Lucenko // Politematicheskij setevoj jelektronnyj nauchnyj zhurnal Kubanskogo gosudarstvennogo agrarnogo universiteta (Nauchnyj zhurnal KubGAU) [Jelektronnyj resurs]. – Krasnodar: KubGAU, 2009. – №07(051). S. 109 – 129. – Shifr Informregistra: 0420900012\0067, IDA [article ID]: 0510907005. – Rezhim dostupa: http://ej.kubagro.ru/2009/07/pdf/05.pdf, 1,312 u.p.l.

3. Lucenko E.V. Avtomatizirovannyj sistemno-kognitivnyj analiz izobrazhenij po ih vneshnim konturam (obobshhenie, abstragirovanie, klassifikacija i identifikacija) / E.V. Lucenko, D.K. Bandyk // Politematicheskij setevoj jelektronnyj nauchnyj zhurnal Kubanskogo gosudarstvennogo agrarnogo universiteta (Nauchnyj zhurnal KubGAU) [Jelektronnyj resurs]. – Krasnodar: KubGAU, 2015. – №06(110). S. 138 – 167. – IDA [article ID]: 1101506009. – Rezhim dostupa: http://ej.kubagro.ru/2015/06/pdf/09.pdf, 1,875 u.p.l.

4. Lucenko E.V., Bandyk D.K. Interfejs vvoda izobrazhenij v sistemu "Jejdos" (Podsistema «Jejdos-img»). Svid. RosPatenta RF na programmu dlja JeVM, Zajavka № 2015614954 ot 11.06.2015, Gos.reg.№ 2015618040, zaregistr. 29.07.2015. – Rezhim dostupa: http://lc.kubagro.ru/aidos/2015618040.jpg.

5. Lucenko E.V. 30 let sisteme «Jejdos» – odnoj iz starejshih otechestvennyh universal'nyh sistem iskusstvennogo intellekta, shiroko primenjaemyh i razvivajushhihsja i v nastojashhee vremja / E.V. Lucenko // Politematicheskij setevoj jelektronnyj nauchnyj zhurnal Kubanskogo gosudarstvennogo agrarnogo universiteta (Nauchnyj zhurnal KubGAU) [Jelektronnyj resurs]. – Krasnodar: KubGAU, 2009. – №10(054). S.  $48 - 77$ . – Shifr Informregistra: 0420900012\0110, IDA [article ID]: 0540910004. – Rezhim dostupa: http://ej.kubagro.ru/2009/10/pdf/04.pdf, 1,875 u.p.l.

6. Lucenko E.V. Universal'naja kognitivnaja analiticheskaja sistema «Jejdos-H++» / E.V. Lucenko // Politematicheskij setevoj jelektronnyj nauchnyj zhurnal Kubanskogo gosudarstvennogo agrarnogo universiteta (Nauchnyj zhurnal KubGAU) [Jelektronnyj resurs]. – Krasnodar: KubGAU, 2012. – №09(083). S. 328 – 356. – IDA [article ID]: 0831209025. – Rezhim dostupa: http://ej.kubagro.ru/2012/09/pdf/25.pdf, 1,812 u.p.l.

7. Lucenko E.V. SK-analiz i sistema "Jejdos" v svete filosofii Platona / E.V. Lucenko // Politematicheskij setevoj jelektronnyj nauchnyj zhurnal Kubanskogo gosudarstvennogo agrarnogo universiteta (Nauchnyj zhurnal KubGAU) [Jelektronnyj resurs]. – Krasnodar: KubGAU, 2009. – №01(045). S. 91 – 100. – Shifr Informregistra: 0420900012\0010, IDA [article ID]: 0450901008. – Rezhim dostupa: http://ej.kubagro.ru/2009/01/pdf/08.pdf, 0,625 u.p.l.

8. Lucenko E.V. Metrizacija izmeritel'nyh shkal razlichnyh tipov i sovmestnaja sopostavimaja kolichestvennaja obrabotka raznorodnyh faktorov v sistemno-kognitivnom analize i sisteme «Jejdos» / E.V. Lucenko // Politematicheskij setevoj jelektronnyj nauchnyj zhurnal Kubanskogo gosudarstvennogo agrarnogo universiteta (Nauchnyj zhurnal KubGAU) [Jelektronnyj resurs]. – Krasnodar: KubGAU, 2013. – №08(092). S. 859 – 883. – IDA [article ID]: 0921308058. – Rezhim dostupa: http://ej.kubagro.ru/2013/08/pdf/58.pdf, 1,562 u.p.l.

9. Lucenko E.V. Kolichestvennyj avtomatizirovannyj SWOT- i PEST-analiz sredstvami ASK-analiza i intellektual'noj sistemy «Jejdos-H++» / E.V. Lucenko // Politematicheskij setevoj jelektronnyj nauchnyj zhurnal Kubanskogo gosudarstvennogo agrarnogo universiteta (Nauchnyj zhurnal KubGAU) [Jelektronnyj resurs]. – Krasnodar: KubGAU, 2014. – №07(101). S. 1367 – 1409. – IDA [article ID]: 1011407090. – Rezhim dostupa: http://ej.kubagro.ru/2014/07/pdf/90.pdf, 2,688 u.p.l.